# How to stop looking in the wrong place?

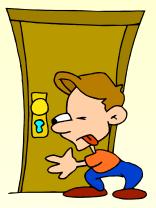

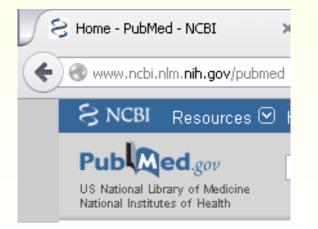

# **Use PubMed!**

# Why not just use Google

#### **Plus's**

- Fast!
- Easy to remember web address
- Its huge you always find something
- It includes PubMed citations

## Downside

Is simply finding something, enough?
 No filtering – you get information from biased, commercial sites
 No ranking of evidence strength
 Despite fast search speeds, it takes time to shift through results

#### ELSEVIER

## Embase®

Improve your biomedical research with the world's most comprehensive biomedical literature database

- It is a comprehensive international biomedical database.
- It enables to track and retrieve precise information on drugs and diseases with particular regard to critical toxicological information.
- About 40% of the content coincides with Medline.
- It is a chargeable service.

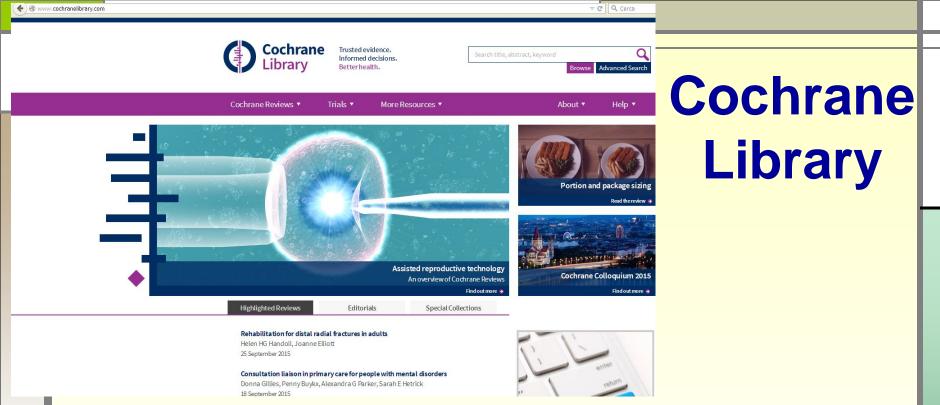

# You can consult several systematic reviews carried out by the working groups of the Cochrane Collaboration.

The access needs a paid subscription.

🛞 www.**cochrane.it**/it/la-cochrane-library

# National Library of Medicine Founded in 1836, NLM is the world's largest biomedical library

#### NIH U.S. National Library of Medicine

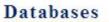

PubMed/MEDLINE MeSH UMLS ClinicalTrials.gov MedlinePlus TOXNET Images from the History of Medicine Digital Collections LocatorPlus All NLM Databases & APIs

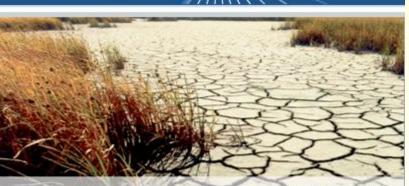

#### **Climate Change and Health**

Climate Change and Health Selected links to information on climate change and human health

## http://www.nlm.nih.gov

# **PubMed or Medline?**

Medline® is the U.S. NLM journal citation database. Started in the 1960s, it now provides over 22 million references to biomedical and life sciences journal articles back to 1946. It includes citations from over 5,600 scholarly journals published around the world. The means by which you can query Medline

Pub Med

is PubMed that is its free interface.

# **PubMed**

Its over 25 million references include the Medline database plus:

- *In-process citations*, which provide records for articles before they go through quality control and are indexed with MeSH
- Citations to articles that are out-of-scope (e.g., covering plate tectonics or astrophysics) from certain MEDLINE journals, primarily general science and general chemistry journals, for which only the life sciences articles are indexed with MeSH
- Ahead of Print citations that precede the article's final publication in a Medline indexed journal
- Pre-1966 citations that have not yet been updated with current MeSH and converted to MEDLINE status

# **PubMed**

Citations that precede the date that a journal was selected for MEDLINE indexing (when supplied electronically by the publisher)

Citations to some additional life sciences journals that submit full text to PMC and receive a qualitative review by NLM

Citations to author manuscripts of articles published by NIH-funded researchers

Citations for the majority of books available on the NCBI Bookshelf (a citation for the book and in some cases each chapter of the book)

# **PubMed**

■PubMed is a free resource that is developed and maintained by the National Center for Biotechnology Information (NCBI), at the U.S. National Library of Medicine (NLM), located at the National Institute of Health (NIH).

The subject is biomedicine and health, broadly defined to encompass those areas of the life sciences, behavioral sciences, chemical sciences, and bioengineering needed by health professionals and others engaged in basic research and clinical care, public health, health policy development, or related educational activities.

■ It also covers life sciences, including aspects of biology, environmental science, marine biology, plant and animal science as well as biophysics and chemistry. Increased coverage of life sciences began in 2000.

#### Free account to expand the possibilities of using PubMed

) www.ncbi.nlm.nih.gov/pubmed

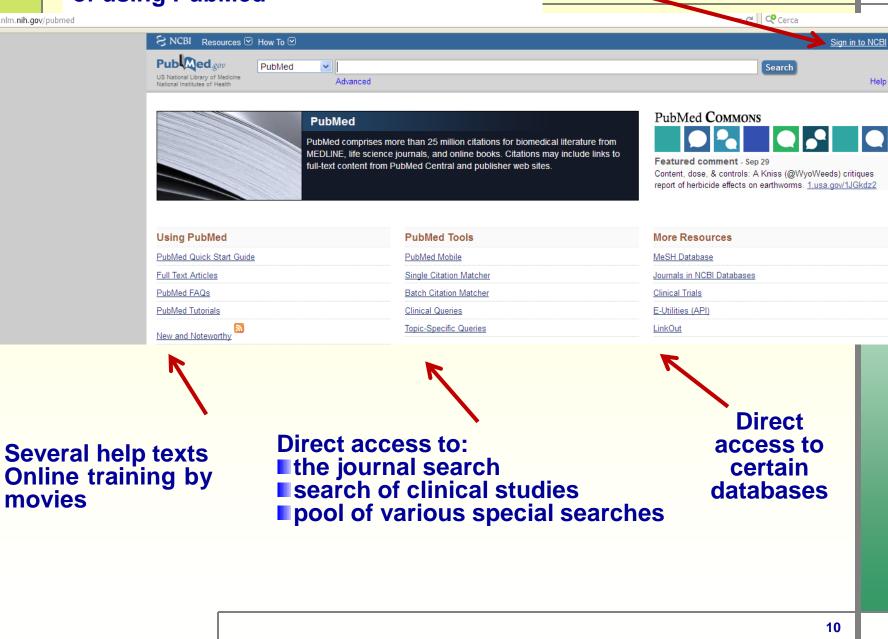

# **Simple search**

vac

Publed.gov US National Library of Medicine National Institutes of Health

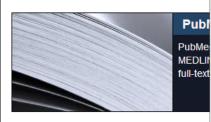

PubMed

| Using PubMed             |
|--------------------------|
| PubMed Quick Start Guide |
| Full Text Articles       |
| PubMed FAQs              |
| PubMed Tutorials         |
| New and Noteworthy       |

hpv vaccine influenza vaccine vaccine vaccine review hpv vaccination pneumococcal vaccine influenza vaccination cancer vaccine ebola vaccine dna vaccine vaccine effectiveness virus vaccine hiv vaccine rotavirus vaccine malaria vaccine vaccine efficacy hepatitis b vaccine dengue vaccine zoster vaccine mmr vaccine

We can run a search directly from the homepage. The system helps us by suggesting a list of terms from the one entered. After selecting one or more terms, click Search.

ω

# **Combining similar terms**

**Use Boolean operators to combine different terms:** 

• OR  $\rightarrow$  to combine different terms for the same concept, synonyms, alterative spellings or related items; OR will search for articles containing any of the terms we chose

AND  $\rightarrow$  to combine different concepts; it will search for articles which contain all of the terms we have chosen

■ NOT → excludes concepts but must be used with caution to avoid excluding relevant items

# Simple search by search field tags

- [au] author
- [dp] date published (YYYY/MM/DD)
- [ip] issue, part or supplement
- [la] language
- [pg] first page number of the article
- [pmid] PubMed ID
- [pt] publication type
- [ta] journal title
- [ti] title words
- [vi] volume

| oMed       | 🔽 ronco[au] AND hpv based screening [ti]                                                                                                    |            |
|------------|----------------------------------------------------------------------------------------------------|------------|
|            | Create RSS Create alert Advanced                                                                                                    |            |
| Sur        | nmary - Sort by Most Recent - S                                                                                                    | Send to: • |
| Se         | arch results                                                                                                    |            |
| Ito        | ms: 3                                                                                                    |            |
| itei       | 115. 0                                                                                                    |            |
| 1.         | A first survey of <b>HPV-based screening</b> in routine cervical cancer screening in Italy.<br><b>Ronco</b> G, Giorgi Rossi P, Giubilato P, Del Mistro A, Zappa M, Carozzi F; HPV screening surv<br>Epidemiol Prev. 2015 May-Jun;39(3 Suppl 1):77-83.<br>PMID: 26405779<br><u>Similar articles</u>                        | vey grou   |
|            | HPV-based screening for prevention of invasive cervical cancer - Authors' reply.                                                                                                    |            |
| 2.         | Ronco G, Meijer CJ, Segnan N, Kitchener H, Giorgi-Rossi P, Peto J, Dillner J.<br>Lancet. 2014 Apr 12;383(9925):1295. doi: 10.1016/S0140-6736(14)60645-0. No abstract available.<br>PMID: 24725577<br>Similar articles                                                                                                    |            |
| <b>3</b> . | Efficacy of <b>HPV-based screening</b> for prevention of invasive cervical cancer: follow-up of for<br>European randomised controlled trials.                                                                                                    | our        |
|            | Ronco G, Dillner J, Elfström KM, Tunesi S, Snijders PJ, Arbyn M, Kitchener H, Segnan N, Gi<br>Giorgi-Rossi P, Berkhof J, Peto J, Meijer CJ; International HPV screening working group.<br>Lancet. 2014 Feb 8;383(9916):524-32. doi: 10.1016/S0140-6736(13)62218-7. Epub 2013 Nov 3.<br>PMID: 24192252<br>Similar articles | lham C,    |

# Save options

You can save the abstract:

file (copy of abstract will be saved on the computer)

- clipboard (copy will be saved virtual, limit: 500 results for 8 hours)
- collections (saves search queries)
- email (copy of the article and an optional message will be send to an email address)
- order (interlibrary lending /document delivery)

citation manager (generate a file for use with external citation management software)

|                                                                                                    |                    | Send to. •       |  |
|----------------------------------------------------------------------------------------------------|--------------------|------------------|--|
|                                                                                                    | Choose Destination |                  |  |
| Epidemiol Prev. 2015 May-Jun;39(3 Suppl 1):77-83.                                                                       | OFile              | OClipboard       |  |
| A first survey of HPV-based screening in routine cervical cancer screening in Italy.                                    | OCollections       | OE-mail          |  |
| <u>Ronco G<sup>1</sup>, Giorgi Rossi P, Giubilato P, Del Mistro A, Zappa M, Carozzi F; HPV screening survey group</u> . | Order              | OMy Bibliography |  |
| Author information                                                                                                    | OCitation manage   | r                |  |
|                                                                                                    |                    |                  |  |

Cond to:

# Image: Control of the control of the control of th

- MeSH is the controlled vocabulary used for indexing articles and helps to find articles on the topic, regardless of the exact wording used by the authors
- Subject terms are selected and approved for use by NLM
- Each year subject headings are revised with additions and deletions

# **MeSH: Medical Subject Headings**

- It consists of sets of terms naming descriptors in a hierarchical structure that permits searching at various levels of specificity.
- MeSH descriptors are arranged in both an alphabetic and a hierarchical structure.
- At the most general level of the hierarchical structure are very broad headings such as "Anatomy" or "Mental Disorders". More specific headings are found at more narrow levels of the twelve-level hierarchy, such as "Ankle" and "Conduct Disorder".

There are 27,455 descriptors in 2015 MeSH. There are also over 224,000 entry terms that assist in finding the most appropriate MeSH Heading, for example, "Vitamin C" is an entry term to "Ascorbic Acid".

|   | MeSH                                                                                        |                    |                          |             |                                                                 |                          |                        |       |    |
|---|---------------------------------------------------------------------------------------------|--------------------|--------------------------|-------------|-----------------------------------------------------------------|--------------------------|------------------------|-------|----|
| _ | IVIES II                                                                                    | MeSH               | vaccine                  | 1 · · · · · | A 1 1                                                           |                          |                        |       |    |
|   |                                                                                             |                    | Create alert             | Limits /    | Advanced                                                        |                          |                        |       |    |
|   | Summary - 20 per page -                                                                     | ,                  |                          |             |                                                                 |                          | Send t                 | to:   |    |
|   | Search results                                                                              |                    |                          |             |                                                                 |                          |                        |       |    |
|   | Items: 1 to 20 of 237                                                                       |                    |                          |             |                                                                 | << First < Prev Pag      | ge 1 of 12 Next > La   | aet.  |    |
|   |                                                                                             |                    |                          |             |                                                                 | ssenial senior rug       |                        |       |    |
|   |                                                                                             |                    |                          |             | viruses, fungi, protozoa, c<br>ntion, amelioration, or trea     |                          |                        | 1     |    |
|   | Vaccine Potency     The relationship bet     Year introduced: 2014                          | ween an elicited A | DAPTIVE IMMUI            | NE RESP     | PONSE and the dose of the                                       | ne <b>vaccine</b> admini | istered.               |       |    |
|   | Herpes Zoster Vacc     An attenuated vacc     Year introduced: 2007                         |                    | nt and/or treat ⊦        | IERPES      | ZOSTER, a disease cause                                         | ed by HUMAN HEF          | RPESVIRUS 3.           |       |    |
|   | Measles-Mumps-Ru                                                                            | bella Vaccine      |                          |             |                                                                 |                          |                        |       |    |
|   | <ol> <li>A combined vaccin<br/>Year introduced: 2001</li> </ol>                             | e used to prevent  | MEASLES; MUN             | /IPS; and   | RUBELLA.                                                        |                          |                        |       |    |
|   | Diphtheria-Tetanus                                                                          | Vaccine            |                          |             |                                                                 |                          |                        |       |    |
|   |                                                                                             |                    |                          |             | and tetanus toxoid. This is<br>SSIS <b>VACCINE</b> is contraine |                          | DTP vaccine            |       |    |
|   | Yellow Fever Vaccir                                                                         | ne                 |                          |             |                                                                 |                          |                        |       |    |
|   | 6. Vaccine used to pre<br>Year introduced: 2001                                             | event YELLOW FE    | VER. It consists         | of a live   | attenuated 17D strain of                                        | the YELLOW FEV           | /ER VIRUS.             |       |    |
|   | Chickenpox Vaccino                                                                          | <u>e</u>           |                          |             |                                                                 |                          |                        |       |    |
|   | <ol> <li>A live, attenuated va<br/>ages of 12 months a<br/>Year introduced: 1997</li> </ol> |                    | i <b>ne</b> used for imn | nunizatio   | n against chickenpox. It is                                     | s recommended for        | r children between the |       |    |
|   | Diphtheria-Tetanus-                                                                         | Pertussis Vaccine  |                          |             |                                                                 |                          |                        |       |    |
|   | <ol> <li>A vaccine consistin<br/>against diphtheria, t<br/>Year introduced: 1990</li> </ol> | -                  |                          | NUS TOX     | OID; and whole-cell PERT                                        | TUSSIS VACCINE.          | The vaccine protects   | s<br> | 17 |

#### Vaccines

Suspensions of killed or attenuated microorganisms (bacteria, viruses, fungi, protozoa, or rickettsiae), antigenic proteins derived from them, or synthetic constructs, administered for the prevention, amelioration, or treatment of infectious and other diseases.

PubMed search builder options Subheadings:

| abnormalities              | diagnostic use                  | pharmacology                  |  |
|----------------------------|---------------------------------|-------------------------------|--|
| administration and dosage  | drug effects                    | physiology                    |  |
| adverse effects            | economics                       | poisoning                     |  |
| agonists                   | embryology                      | prevention and control        |  |
| analysis                   | etiology                        | radiation effects             |  |
| anatomy and histology      | genetics                        | secretion                     |  |
| antagonists and inhibitors | history                         | standards                     |  |
| biosynthesis               | immunology                      | statistics and numerical data |  |
| blood                      | instrumentation                 | supply and distribution       |  |
| cerebrospinal fluid        | isolation and purification      | therapeutic use               |  |
| chemical synthesis         | legislation and jurisprudence   | therapy                       |  |
| chemistry                  | 🗖 metabolism                    | toxicity                      |  |
| classification             | methods                         | ultrastructure                |  |
| complications              | microbiology                    | 🗆 urine                       |  |
| ] contraindications        | organization and administration | veterinary                    |  |
| ] cytology                 | pharmacokinetics                | 🗆 virology                    |  |

Restrict to MeSH Major Topic.

deficiency

Do not include MeSH terms found below this term in the MeSH hierarchy.

Tree Number(s): D20.215.894 MeSH Unique ID: D014612 Choose if you want to limit search to MeSH Major Topic or search articles focusing only on the main term and eliminating those focusing on narrower terms Chemicals and Drugs Category Complex Mixtures Biological Products Vaccines Alzheimer Vaccines Bacterial Vaccines Anthrax Vaccines Autovaccines Brucella Vaccine Cholera Vaccines Diphtheria-Tetanus-acellular Pertussis Vaccines Diphtheria-Tetanus-Pertussis Vaccine Diphtheria-Tetanus Vaccine Escherichia coli Vaccines Haemophilus Vaccines Lyme Disease Vaccines Meningococcal Vaccines Pertussis Vaccine + Plaque Vaccine Pseudomonas Vaccines **Rickettsial Vaccines** Salmonella Vaccines + Shigella Vaccines Staphylococcal Vaccines Streptococcal Vaccines + Tuberculosis Vaccines + Cancer Vaccines Fungal Vaccines Protozoan Vaccines Leishmaniasis Vaccines Malaria Vaccines Toxoids Diphtheria Toxoid + Staphylococcal Toxoid Tetanus Toxoid + Vaccines, Attenuated Vaccines, Combined Diphtheria-Tetanus-acellular Pertussis Vaccines Diphtheria-Tetanus-Pertussis Vaccine Diphtheria-Tetanus Vaccine Measles-Mumps-Rubella Vaccine Vaccines, Contraceptive Vaccines, Inactivated Poliovirus Vaccine, Inactivated Vaccines, Live, Unattenuated Vaccines, Marker

Vaccines, Subunit

Vaccines, Subunit **ISCOMs** Vaccines, Acellular + Vaccines, Edible Vaccines, Synthetic Vaccines, Conjugate Vaccines, DNA Vaccines, Edible Vaccines, Virosome Vaccines, Virus-Like Particle Viral Vaccines Adenovirus Vaccines AIDS Vaccines Cytomegalovirus Vaccines Dengue Vaccines Ebola Vaccines Herpesvirus Vaccines + Influenza Vaccines Japanese Encephalitis Vaccines Measles-Mumps-Rubella Vaccine Measles Vaccine + Mumps Vaccine + Papillomavirus Vaccines Parainfluenza Vaccines Poliovirus Vaccines + Pseudorabies Vaccines Rabies Vaccines Respiratory Syncytial Virus Vaccines Rotavirus Vaccines Rubella Vaccine + SAIDS Vaccines Smallpox Vaccine Viral Hepatitis Vaccines + West Nile Virus Vaccines Yellow Fever Vaccine

#### Herpesvirus Vaccines

Vaccines or candidate vaccines used to prevent infection by any virus from the family HERPESVIRIDAE. Year introduced: 2001

PubMed search builder options Subheadings:

administration and dosage
 adverse effects
 analysis
 biosynthesis
 blood
 chemical synthesis
 chemistry
 classification

- contraindications
   economics
   etiology
   genetics
   history
   immunology
   isolation and purification
- 🗌 metabolism

organization and administration
 pharmacokinetics
 pharmacology
 physiology
 standards
 statistics and numerical data
 supply and distribution
 therapeutic use

Restrict to MeSH Major Topic.

Do not include MeSH terms found below this term in the MeSH hierarchy.

Tree Number(s): D20.215.894.899.290 MeSH Unique ID: D022283 Entry Terms:

· Vaccines, Herpesvirus

Previous Indexing:

Viral Vaccines (1965-2000)

<u>All MeSH Categories</u> <u>Chemicals and Drugs Category</u> <u>Complex Mixtures</u> <u>Biological Products</u> <u>Vaccines</u>

#### Viral Vaccines

Herpesvirus Vaccines

Chickenpox Vaccine Herpes Zoster Vaccine Herpes Simplex Virus Vaccines Marek Disease Vaccines

#### Herpes Zoster Vaccine

An attenuated vaccine used to prevent and/or treat HERPES ZOSTER, a disease caused by HUMAN HERPESVIRUS 3. Year introduced: 2007

PubMed search builder options Subheadings:

|                                                                                                    |                                                             |                                         | Add to search builder AND 💌                                                |                       |
|----------------------------------------------------------------------------------------------------|-------------------------------------------------------------|-----------------------------------------|----------------------------------------------------------------------------|-----------------------|
| administration and dosage                                                                                             | etiology                                                    | pharmacology                            | Search PubMed                                                              |                       |
| adverse effects                                                                                                    | genetics                                                    | physiology                              |                                                                            | e Tutoria             |
| analysis                                                                                                    | immunology                                                  | ☐ standards                             |                                                                            |                       |
| biosynthesis                                                                                                    | metabolism                                                  | statistics and numerical data           | Related information                                                        |                       |
| contraindications                                                                                                    | <pre>organization and administration pharmacokinetics</pre> | supply and distribution therapeutic use | PubMed                                                                     |                       |
|                                                                                                    | El pharmacokinetics                                         |                                         | PubMed - Major Topic                                                       |                       |
|                                                                                                    |                                                             |                                         | Clinical Queries                                                           |                       |
| Restrict to MeSH Major Topic.<br>Do not include MeSH terms found below th                                             | his term in the MaSH history                                |                                         | NLM MeSH Browser                                                           |                       |
|                                                                                                    |                                                             |                                         | MedGen                                                                     |                       |
| Tree Number(s): D20.215.894.899.290.130.40<br>MeSH Unique ID: D053061<br>Entry Terms:                                 | 0                                                           |                                         | PubChem Substance                                                          |                       |
| <ul> <li>Vaccine, Herpes Zoster</li> <li>Zoster Vaccine</li> <li>Vaccine, Zoster</li> <li>Shingles Vaccine</li> </ul> |                                                             |                                         | Recent Activity<br><u>Turn</u><br>Herpes Zoster Vaccine                    | ●<br>Off <u>Clear</u> |
| <ul> <li>Vaccine, Shingles</li> <li>Zostavax</li> </ul>                                                               |                                                             |                                         | 🗦 Herpesvirus Vaccines                                                     | MeSi<br>MeSi          |
| Previous Indexing:                                                                                                    |                                                             |                                         | Vaccines                                                                   | MeSł                  |
| <u>Chickenpox Vaccine (1989-2006)</u><br><u>All MeSH Categories</u>                                                   |                                                             |                                         | Q vaccine (237)                                                            | MeSł                  |
| Chemicals and Drugs Category<br>Complex Mixtures                                                                      |                                                             |                                         | A first survey of HPV-based screen<br>routine cervical cancer screening in |                       |
| <u>Biological Product</u><br><u>Vaccines</u><br>Vira                                                                  | t <u>s</u><br>Il Vaccines                                   |                                         | s                                                                          | See more              |
| <u>viie</u>                                                                                                    | Herpesvirus Vaccines<br>Chickenpox Vaccine                  |                                         |                                                                            |                       |
|                                                                                                    | Herpes Zoster Vaccine                                       |                                         |                                                                            |                       |
|                                                                                                    |                                                             |                                         |                                                                            |                       |

-

| PubMed Vaccine"[Mesh]                                                                                                    |    |
|----------------------------------------------------------------------------------------------------|----|
| Create RSS Create alert Advanced                                                                                                    |    |
| Summary ← 20 per page ← Sort by Most Recent ← Send to: ←                                                                                                    |    |
| Search results                                                                                                    |    |
| Items: 1 to 20 of 417         << First < Prev Page 1 of 21 Next > Last >>                                                                                                    |    |
| <ul> <li>Evaluation of efficacy and effectiveness of live attenuated zoster vaccine.</li> <li>Gabutti G, Valente N, Sulcaj N, Stefanati A.<br/>J Prev Med Hyg. 2014 Dec;55(4):130-6. Review.</li> <li>PMID: 26137786<br/>Similar articles</li> </ul>                                                                                                    |    |
| <ul> <li>Physician advocacy for zoster vaccination.</li> <li>Kollipara R, Tyring SK.<br/>Cutis. 2015 May;95(5):251. No abstract available.<br/>PMID: 26057503<br/>Similar articles</li> </ul>                                                                                                    |    |
| <ul> <li>Risk of Herpes Zoster and Disseminated Varicella Zoster in Patients Taking Immunosuppressant</li> <li>Drugs at the Time of Zoster Vaccination.</li> <li>Cheetham TC, Marcy SM, Tseng HF, Sy LS, Liu IL, Bixler F, Baxter R, Donahue JG, Naleway AL, Jacobsen SJ.</li> <li>Mayo Clin Proc. 2015 Jul;90(7):865-73. doi: 10.1016/j.mayocp.2015.04.021. Epub 2015 Jun 4.</li> <li>PMID: 26051268</li> <li>Similar articles</li> </ul> |    |
| <ul> <li>Practice nurses praised for shingles jab uptake.</li> <li>[No authors listed]<br/>Nurs Times. 2014 Dec 10-16;110(50):5. No abstract available.<br/>PMID: 26021043<br/>Similar articles</li> </ul>                                                                                                    |    |
| <ul> <li>Highlights from the 25th ECCMID.</li> <li>Bosurgi R, McConnell J, Mushtaq A.<br/>Lancet Infect Dis. 2015 Jun;15(6):639-40. doi: 10.1016/S1473-3099(15)00010-9. Epub 2015 May 17. No abstract<br/>available.</li> </ul>                                                                                                    | 22 |

PMID: 26008841 Similar articles

# **Advantages of MeSH**

- It imposes uniformity and consistency to the indexing of biomedical literature (consistency in meaning of terms maintained over time)
- MeSH terms are arranged in a hierarchical categorized manner called MeSH Tree Structures and are updated annually.
- Synonyms are organized under one MeSH term
- Searching using MeSH allows you to overcome problems of spelling and terminology; especially when you might not be aware of different spellings or terminology.

■ The result of a search is a list of citations (including authors, title, source, and often an abstract) to journal articles and an indication of free electronic full-text availability. Searching is free of charge and does not require registration.

■ A growing number of MEDLINE citations contain a link to the free full text of the article archived in PubMed Central® or to other sites. You can also link from many MEDLINE references to the Web site of the publisher or other full text provider to request or view the full article, depending upon the publisher's access requirements.

| PubMed     | d 🛛 💌 herpes zos                                                           | ter vaccine       |                          |                                            |             | ⊗ Search                                                                                                    | 01/10/201                               | 5    |
|------------|----------------------------------------------------------------------------|-------------------|--------------------------|--------------------------------------------|-------------|----------------------------------------------------------------------------------------------------|-----------------------------------------|------|
|            | Create RSS                                                                 | Create alert      | Advanced                 |                                            |             |                                                                                                    | He                                      | p    |
| Su         | immary 👻 20 per page 👻                                                     | Sort by Most      | Recent <del>-</del>      |                                            | Send to: 👻  | Filters: Manage Filters                                                                                                    | <u>i</u>                                |      |
| Se         | earch results                                                              |                   |                          |                                            | -           | New feature                                                                                                    |                                         |      |
| lte        | ems: 1 to 20 of 1294                                                       |                   |                          | << First < Prev Page 1 of 65               |             | Try the new Display Se<br>Sort by Relevance                                                                                                    | ettings option -                        |      |
|            | Cost-Effectiveness c                                                       | Herpes Zos        | ter Vaccine for Pers     | ons Aged 50 Years.                         |             | Results by year                                                                                                    | 6                                       |      |
| 1.         | Le P, Rothberg MB.<br>Ann Intern Med. 2015 Se<br>PMID: 26344036            | p 8. doi: 10.732  | 6/M15-0093. [Epub ahea   | d of print]                                |             | Results by year                                                                                                    | 1. 1.1                                  |      |
|            | Similar articles                                                           |                   |                          |                                            |             |                                                                                                    |                                         |      |
| 2.         | Shafran SD.                                                                |                   |                          |                                            |             | •                                                                                                    | Download CS                             | SV . |
|            | HIV Med. 2015 Aug 27. d<br>PMID: 26315285<br>Similar articles              | oi: 10.1111/niv.1 | 2311. (Epub anead of pr  | ուլ                                        |             | Related searches                                                                                                    |                                         |      |
|            | Risk of herpes zost                                                        | er in children    | with asthma              |                                            |             | herpes zoster vaccin                                                                                                    |                                         |      |
|            | Wi Cl, Kim BS, Mehra                                                       |                   |                          |                                            |             | herpes zoster vaccino<br>herpes zoster vaccino                                                                                                    |                                         |      |
|            | Allergy Asthma Proc. 20<br>PMID: 26314818 Free                             |                   | 2-8. doi: 10.2500/aap.20 | 15.36.3864.                                |             | herpes zoster vaccin                                                                                                    |                                         |      |
|            | Similar articles                                                           |                   |                          |                                            |             | herpes zoster vaccin                                                                                                    | e immunocompromised                     |      |
|            | [BREAST MILK AS A                                                          |                   |                          |                                            |             |                                                                                                    |                                         |      |
|            | Garcia-Loygorri MC,<br>Nutr Hosp. 2015 Jul 1;32<br>PMID: 26262690 Free     | 2(1):4-10. doi: 1 |                          | A, Bachiller MR, Eiros JM.<br>94. Spanish. |             | PMC Images searcl<br>vaccine                                                                                                    | h for herpes zoster                     |      |
|            | Similar articles                                                           | Andoro            |                          |                                            |             |                                                                                                    |                                         |      |
|            |                                                                            |                   | ions on Herpes Zos       | ter Vaccination Rates.                     |             |                                                                                                    |                                         |      |
| 5.         | Eid DD, Meagher RC<br>Consult Pharm. 2015;30                               | -                 | 10.4140/TCP.n.2015.45    | 9.                                         |             |                                                                                                    | kun kun kun kun kun kun kun kun kun kun |      |
|            | PMID: 26260642<br><u>Similar articles</u>                                  |                   |                          |                                            |             | Efficacy \$135 6335 32.45<br>ph.c. H.5-570 855-504 055-60                                                                                                    | ₂₽Ĩ₽ĨŢŢŢ                                |      |
| <b>6</b> . | Integrating between-I<br>vaccination on zoste                              |                   | ion and within-host ir   | nmunity to analyze the impact o            | f varicella | The second second secon |                                         |      |
|            | Ogunjimi B, Willem L,<br>Elife. 2015 Jul 11;4. doi:<br>PMID: 26259874 Free | 10.7554/eLife.0   |                          |                                            |             |                                                                                                    | See more (71)                           | )    |

Similar articles

.

Tiél a a suiéle stature a a suale és unes

**.** 

| 6.         | Integrating between-host transmission and within-host immunity to analyze the impact of varicella<br>vaccination on <b>zoster</b> .<br>Ogunjimi B, Willem L, Beutels P, Hens N.<br>Elife. 2015 Jul 11;4. doi: 10.7554/eLife.07116.<br>PMID: 26259874 Free PMC Article<br>Similar articles                                                                                                    | Image: An and a state of the state of the state of t |
|------------|----------------------------------------------------------------------------------------------------|----------------------------------------------------------------------------------------------------|
| <b>7</b> . | [VARICELLA ZOSTER VIRUS AND DISEASES OF CENTRAL NERVOUS SYSTEM VESSELS].<br>Kazanova AS, Lavrov VF, Zverev VV.<br>Zh Mikrobiol Epidemiol Immunobiol. 2015 May-Jun;(3):106-16. Review. Russian.<br>PMID: 26259280                                                                                                    | A vaccine to prevent herpes zoster and<br>postherpetic neuralgia in olc [N Engl J Med. 2005]<br>Efficacy of an adjuvanted herpes zoster subunit<br>vaccine in older adults. [N Engl J Med. 2015]                                                                                                    |
| 8.         | Similar articles<br>[Can we prevent pain becoming chronic?].<br>Hagelberg N, Haanpää M.<br>Duodecim. 2015;131(3):249-54. Review. Finnish.<br>PMID: 26245075                                                                                                    | Review of the United States universal varicella<br>vaccination program: Herpes zos [Vaccine. 2013]<br>See more<br>Find related data                                                                                                    |
| 9.         | Similar articles<br>Evaluation of varicella zoster virus-specific cell-mediated immunity by using an interferon-y enzyme-<br>linked immunosorbent assay.<br>Hayashida K, Ozaki T, Nishimura N, Gotoh K, Funahashi K, Nakane K, Gomi Y, Manabe S, Ishikawa T,<br>Yamanishi K.<br>J Immunol Methods. 2015 Jul 29. pii: S0022-1759(15)30027-2. doi: 10.1016/j.jim.2015.07.011. [Epub ahead of print]<br>PMID: 26232696<br>Similar articles | Database: Select Find items Search details  "herpes zoster vaccine" [MeSH Terms] OR ("herpes" [All Fields]                                                                                                    |
| □<br>10.   | <u>A systematic review and meta-analysis of risk factors for postherpetic neuralgia.</u><br>Forbes HJ, Thomas SL, Smeeth L, Clayton T, Farmer R, Bhaskaran K, Langan SM.<br>Pain. 2015 Jul 25. [Epub ahead of print]<br>PMID: 26218719<br><u>Similar articles</u>                                                                                                    | AND "zoster"[All Fields] AND<br>"vaccine"[All Fields]) OR "herpes<br>zoster vaccine"[All Fields]<br><br>Search See more                                                                                                    |
| □<br>11.   | [Zona vaccine, molecular screening of lung cancer].<br>Nau JY.<br>Rev Med Suisse. 2015 Jun 3;11(477):1258-9. French. No abstract available.<br>PMID: 26211288<br>Similar articles                                                                                                    | Recent Activity                                                                                                    |
| □<br>12.   | Herpes Zoster Vaccination: Controversies and Common Clinical Questions.<br>Van Epps P, Schmader KE, Canaday DH.<br>Gerontology. 2015 Jul 16. [Epub ahead of print]<br>PMID: 26184711<br>Similar articles                                                                                                    | Herpes Zoster Vaccine [Wesh] (417) PubMed PubMed Herpes Zoster Vaccine MeSH                                                                                                    |

| Twenty Years of Medically-Attended Pediatric Varicella and Herpes Zoster in Ontario,                                                                                                    | MeSH          |      |
|----------------------------------------------------------------------------------------------------|---------------|------|
| 13. Canada: A Population-Based Study.                                                                                                    | Vaccines MeSH | <br> |
| Wormsbecker AE, Wang J, Rosella LC, Kwong JC, Seo CY, Crowcroft NS, Deeks SL.                                                                                                    | See more      | <br> |
| PLoS One. 2015 Jul 15;10(7):e0129483. doi: 10.1371/journal.pone.0129483. eCollection 2015.<br>PMID: 26177077 Free PMC Article                                                                                    |               |      |
| Similar articles                                                                                                    |               |      |
| Herpes Zoster and Postherpetic Neuralgia: Practical Consideration for Prevention and                                                                                                    |               |      |
| 14. Treatment.                                                                                                    |               |      |
| Jeon YH.                                                                                                    |               |      |
| Korean J Pain. 2015 Jul;28(3):177-84. doi: 10.3344kjp.2015.28.3.177. Epub 2015 Jul 1. Review.<br>PMID: 26175877 Free PMC Article                                                                                 |               |      |
| Similar articles                                                                                                    |               |      |
| Severe Autoimmune Adverse Events Post Herpes Zoster Vaccine: A Case-Control Study                                                                                                    |               |      |
| 15. of Adverse Events in a National Database.                                                                                                    |               |      |
| Lai YC, Yew YW.                                                                                                    |               |      |
| J Drugs Dermatol. 2015 Jul;14(7):581-4.<br>PMID: 26151783                                                                                                    |               |      |
| Similar articles                                                                                                    |               |      |
| Acyclovir Prophylaxis Reduces the Incidence of Herpes Zoster Among HIV-Infected                                                                                                    |               |      |
| 16. Individuals: Results of a Randomized Clinical Trial.                                                                                                    |               |      |
| Barnabas RV, Baeten JM, Lingappa JR, Thomas KK, Hughes JP, Mugo NR, Delany-Moretiwe S, Gray                                                                                                    | /             |      |
| G, Rees H, Mujugira A, Ronald A, Stevens W, Kapiga S, Wald A, Celum C; Partners in Prevention<br>HSV/HIV Transmission Study Team.                                                                                |               |      |
| J Infect Dis. 2015 Jun 8. pll: JN318. [Epub ahead of print]                                                                                                    |               |      |
| PMID: 25142452<br>Similar articles                                                                                                    |               |      |
|                                                                                                    |               |      |
| Clinical and economic impact of various strategies for varicella immunity screening and<br>17. vaccination of health care personnel.                                                                             |               |      |
| Baracco GJ, Eisert S, Saavedra S, Hirsch P, Marin M, Ortega-Sanchez IR.                                                                                                    |               |      |
| Am J infect Control. 2015 Jun 30. pli: S0196-6553(15)00616-1. doi: 10.1016/j.ajic.2015.05.027. [Epub ahead of print]                                                                                             |               |      |
| PMID: 25138999<br>Similar articles                                                                                                    |               |      |
|                                                                                                    |               |      |
| Evaluation of efficacy and effectiveness of live attenuated zoster vaccine.<br>18. Gabutti G, Valente N, Sulcaj N, Stefanati A.                                                                                  |               |      |
| J Prev Med Hyg. 2014 Dec(55(4):130-6. Review.                                                                                                    |               |      |
| PMID: 25137786<br>Similar articles                                                                                                    |               |      |
|                                                                                                    |               |      |
| Management and Prevention of Herpes Zoster Ocular Disease.<br>19. Cohen EJ.                                                                                                    |               |      |
| Correa. 2015 Oct;34 Suppl 10:S3-8. doi: 10.1097/ICO.000000000000003.                                                                                                    |               |      |
| PMID: 25114827<br>Similar articles                                                                                                    |               |      |
|                                                                                                    |               |      |
| <u>[Vaccines against varicella-zoster virus (VZV)].</u>                                                                                                    |               |      |
| <ol> <li>Salleras L, Salleras M, Soldevila N, Prat A, Garrido P, Domínguez Á.<br/>Enferm infecc Microbiol Clin. 2015 Jun-Jut;33(6):411-23. doi: 10.1016/j.elmc.2015.05.05. Epub 2015 Jun 19. Spanish.</li> </ol> |               |      |
| PMID: 26096575<br>Similar articlas                                                                                                    |               |      |
| Similar articles                                                                                                    |               |      |
| First < Prev Page 1 of 65 Next> Last>                                                                                                    |               | 2    |
| Summary + 20 per page + Sort by Most Recent + Send to: +                                                                                                    |               |      |

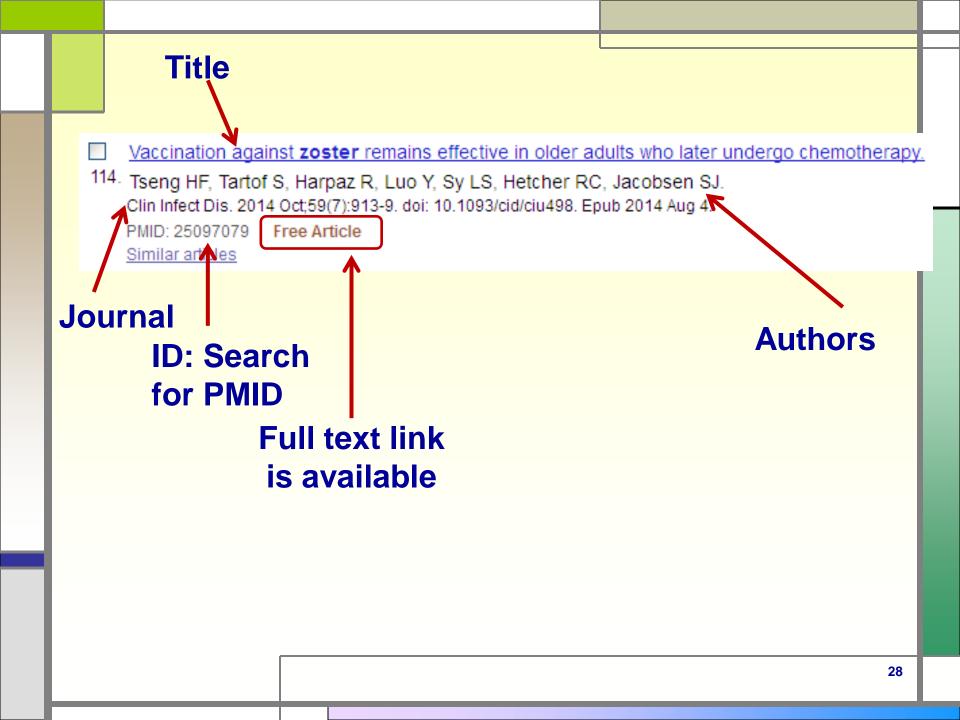

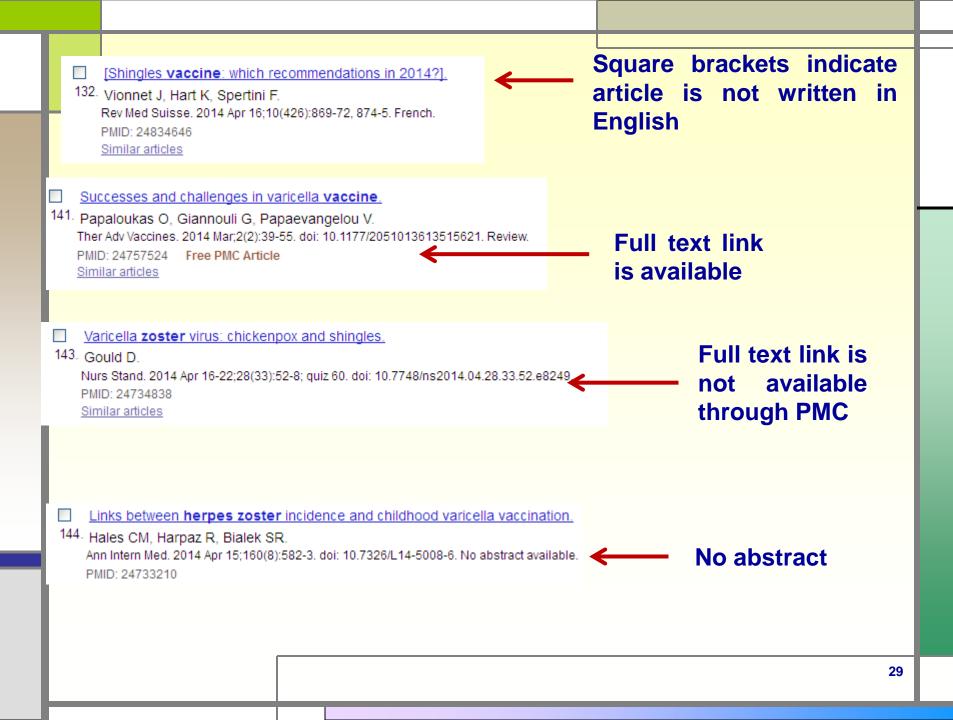

| <ul> <li>Varicella zoster virus vaccines: potential complications and possible improvements.</li> <li>83. Silver B, Zhu H.<br/>Virol Sin. 2014 Oct;29(5):265-73. doi: 10.1007/s12250-014-3516-9. Epub 2014 Oct 24. Review.<br/>PMID: 25358998<br/>Similar articles</li> </ul>                                                                                                    |
|----------------------------------------------------------------------------------------------------|
| <ul> <li>Varicella-zoster virus-derived major histocompatibility complex class I-restricted peptide affinity is a</li> <li>determining factor in the HLA risk profile for the development of postherpetic neuralgia.</li> <li>Meysman P, Ogunjimi B, Naulaerts S, Beutels P, Van Tendeloo V, Laukens K.<br/>J Virol. 2015 Jan 15;89(2):962-9. doi: 10.1128/JVI.02500-14. Epub 2014 Oct 29.</li> <li>PMID: 25355886 Free PMC Article<br/>Similar articles</li> </ul> |
| <ul> <li>Decreased varicella and increased herpes zoster incidence at a sentinel medical deputising service</li> <li>85. in a setting of increasing varicella vaccine coverage in Victoria, Australia, 1998 to 2012.</li> <li>Kelly HA, Grant KA, Gidding H, Carville KS.</li> <li>Euro Surveill. 2014 Oct 16;19(41). pii: 20926.</li> <li>PMID: 25345520</li> <li>Free Article</li> <li>Similar articles</li> </ul>                                                |
| <ul> <li>Herpes zoster vaccine (HZV): utilization and coverage 2009 - 2013, Alberta, Canada.</li> <li>86. Liu XC, Simmonds KA, Russell ML, Svenson LW.<br/>BMC Public Health. 2014 Oct 23;14:1098. doi: 10.1186/1471-2458-14-1098.</li> <li>PMID: 25342438 Free PMC Article<br/>Similar articles</li> </ul>                                                                                                    |

#### Euro Surveill. 2014 Oct 16;19(41). pii: 20926.

#### Decreased varicella and increased herpes zoster incidence at a sentinel medical deputising service in a setting of increasing varicella vaccine coverage in Victoria, Australia, 1998 to 2012.

Kelly HA<sup>1</sup>, Grant KA, Gidding H, Carville KS.

Author information

#### Abstract

We performed an ecological study using sentinel consultation data from a medical deputising service to assess the impact of increasing coverage with childhood varicella vaccine on the incidence risk of varicella and zoster in the population served by the deputising service in Victoria, Australia from 1998 to 2012. Following a successful vaccination programme, the incidence of varicella in Australia was modelled to decrease and the incidence of zoster to increase, based on a theoretical decrease in boosting of zoster immunity following a decrease in wild varicella virus circulation due to vaccination. Incidence risks (consultation proportions for varicella and zoster) were directly age-standardised to the Melbourne population in 2000, when varicella vaccine was first available. Age-standardised varicella incidence risk peaked in 2000 and halved by 2012. Age-standardised zoster incidence risk remained constant from 1998 to 2002, but had almost doubled by 2012. The increase in zoster consultations largely reflected increases in people younger than 50 years-old. Although causality cannot be inferred from ecological studies, it is generally agreed that the decrease in varicella incidence is due to increasing varicella vaccine coverage. The possible indirect effect of the vaccine on zoster incidence is less clear and ongoing monitoring of zoster is required.

PMID: 25345520 [PubMed - indexed for MEDLINE] Free full text

| * Eurosurveillance factor 5.7                                                                                                    |                  |
|----------------------------------------------------------------------------------------------------|------------------|
|                                                                                                    |                  |
| HOME ARCHIVES ABOUT US EDITORIAL POLICY FOR AUTHORS FOR REVIEWERS LINKS 15-YEAR ANNIVERSARY                                                                                                    |                  |
| Home F Eurosurveillance Edition 2014: Volume 19/ Issue 41 F Article 3<br>Search Search                                                                                                    |                  |
| Submit article     A Back to Table of Contents     A Previous     A Previous     C Download article PDF     W Tweet     14 Next     14 Next     14 Next                                                                                                    | e,               |
| RSS Feed     Resource and outbreak reports     Subscribe     Subscribe     Unsubscribe     Unsubscribe     Contact     Announcements     Subscribe     Subscribe     Announcements     Subscribe     Subscribe     Subscribe     Contact     Announcements     Subscribe     Subscribe     Subscribe     Subscribe     Contact     Subscribe     Subscribe                         |                  |
| Expression of concern<br>regarding paper by Park et<br>al published of 25 une<br>2015: Spicemiclogical<br>MERS-2021 operation<br>Kores, May to June 2015:<br>Euro Surveill. 2014;19(41)pii-2026. Article DOI: http://dx.doi.org/10.2807/1956/7917.ES2014;19.41.20208<br>MERS-2021 operation<br>Kores, May to June 2015:<br>Euro Surveill. 2016;19(41)pii-2026. Article DOI: http://dx.doi.org/10.2807/1956/7917.ES2014;19.41.20208<br>MERS-2021 operation<br>Kores, May to June 2015:<br>Euro Surveill. 2016;19(41)pii-2026. Article DOI: http://dx.doi.org/10.2807/1956/7917.ES2014;19.41.20208<br>MERS-2021 operation<br>Kores, May to June 2015:<br>Euro Surveill. 2016;19(41)pii-2022.                                                                                                    |                  |
| has been brought to gur to bases the impact of increasing coverage with childhood variatione risk or<br>autors may not have<br>some of the above<br>content of the above<br>content of the above<br>content of the above<br>paper. There is a las of<br>charry regarding rights to<br>use the station needs to be<br>taken                                                                                                    | len<br>loe<br>er |
| EBCLA OUTBREAK<br>Read our and/diso not<br>organic Ebola outbreak in<br>West Africa Constant from 1998 to 2002, but had almost doubled by 2012. The increase in zoster consultations<br>argely reflected increases in people younger than 50 years-016. Although causality cannot be inferred<br>from ecological studies, it is generally agreed that the decrease in varicella incidence is due to<br>increasing varicella vaccine coverage. The possible indirect effect of the vaccine on zoster incidence<br>TWITTER<br>Follow Eurouveillance<br>on Taiter: Coverage of the studies of the studies of the stud |                  |
|                                                                                                    |                  |

#### Full text links

Eurosurveillance

#### Save items

Add to Favorites

#### Similar articles

Modelling the impact of varicella and zoster.

[Modelling the impact of epidemiology [Rev Epid

Modelling the impact of zoster vaccination progr

Review The effect of var epidemiology of varicella Review [Immunization (

J Infect Dis. 2015 Oct 15;212(8):1222-31. doi: 10.1093/infdis/jiv244. Epub 2015 Jun 1.

#### Zoster Vaccine and the Risk of Postherpetic Neuralgia in Patients Who Developed Herpes Zoster Despite Having Received the Zoster Vaccine.

Tseng HE<sup>1</sup>, Lewin B<sup>2</sup>, Hales CM<sup>3</sup>, Sy LS<sup>1</sup>, Harpaz R<sup>3</sup>, Bialek S<sup>3</sup>, Luo Y<sup>1</sup>, Jacobsen SJ<sup>1</sup>, Reddy K<sup>4</sup>, Huang PY<sup>2</sup>, Zhang J<sup>4</sup>, Anand S<sup>1</sup>, Bauer EM<sup>4</sup>, Chang J<sup>2</sup>, Tartof SY<sup>1</sup>.

Author information

#### Abstract

BACKGROUND: Although it is evident that zoster vaccination reduces postherpetic neuralgia (PHN) risk by reducing herpes zoster (HZ) occurrence, it is less clear whether the vaccine protects against PHN among patients who develop HZ despite previous vaccination.

METHODS: This cohort study included immunocompetent patients with HZ. The vaccinated cohort included 1155 individuals who were vaccinated against HZ at age ≥60 years and had an HZ episode after vaccination. Vaccinated patients were matched 1:1 by sex and age with unvaccinated patients. Trained medical residents reviewed the full medical record to determine the presence of HZ-related pain at 1, 2, 3, and 6 months after HZ diagnosis. The incidence of PHN was compared between vaccinated and unvaccinated -patients.

**RESULTS:** Thirty vaccinated women (4.2%) experienced PHN, compared with 75 unvaccinated women (10.4%), with an adjusted relative risk of 0.41 (95% confidence interval, .26-.64). PHN occurred in 26 vaccinated men (6.0%) versus 25 unvaccinated men (5.8%), with an adjusted relative risk of 1.06 (.58-1.94). These associations did not differ significantly by age.

CONCLUSIONS: Among persons experiencing HZ, prior HZ vaccination is associated with a lower risk of PHN in women but not in men. This sexrelated difference may reflect differences in healthcare-seeking patterns and deserve further investigation.

© The Author 2015. Published by Oxford University Press on behalf of the Infectious Diseases Society of America. All rights reserved. For Permissions, please e-mail: journals.permissions@oup.com.

KEYWORDS: adult vaccination; herpes zoster; post-herpetic neuralgia; shingles; varicella zoster virus

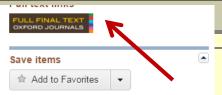

#### Similar articles

Herpes zoster vaccine effectiveness and manifestations c [Hum Vaccin Immunother. 2015]

Herpes zoster vaccine effectiveness against incident herpes zoster and pos [PLoS Med. 2013]

The impact of herpes zoster and post-herpetic neuralgia on quality-of-life. [BMC Med. 2010]

Review Herpes Zoster and Postherpetic Neuralgia: a review of [Aging Clin Exp Res. 2009]

Review Vaccination: a new option to reduce the burden of herpes zo [Expert Rev Vaccines. 2010]

See reviews..

See all...

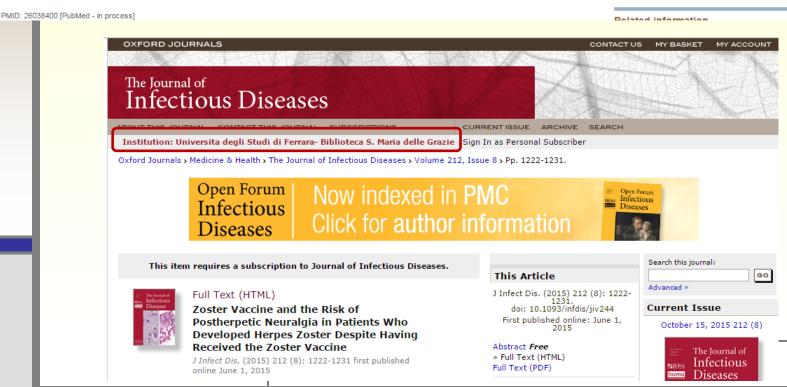

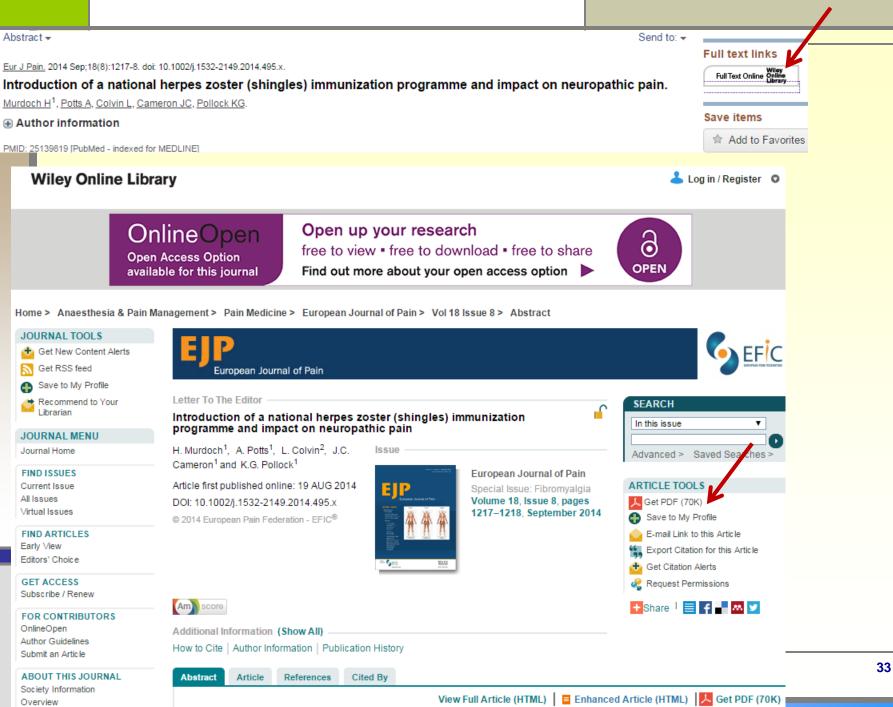

EJP European Journal of Pain

LETTER TO THE EDITOR

#### Introduction of a national herpes zoster (shingles) immunization programme and impact on neuropathic pain

doi:10.1002/j.1532.2149.2014.495.x

In September 2013, the United Kingdom was the first country in Europe to launch a national herpes zoster (HZ) immunization programme, following implementation in the United States in 2006. The HZ vaccine has been offered to immunocompetent adults aged 70 years, with a targeted catch-up for 79 year olds.

HZ or shingles is characterized by a painful vesicular skin rash (Willison et al., 2010; Yawn and Gilden, 2013). Patients have reported pain ranging from moderate to severe (Bresse et al., 2013), with associated debilitating effects on mood, mobility, sleep and overall quality of life (Lukas et al., 2012). In Europe, incidence of shingles increases with advancing age and each year approximates 7-8 per 1000 in those over 50 years and 10 per 1000 in those over 80 years (Pinchinat et al., 2013). Post-herpetic neuralgia (PHN) is the main complication of shingles and is a long-lasting neuropathic pain that follows resolution of the initial rash. PHN can persist for months or years and is often very debilitating (Weinke et al., 2010; Lukas et al., 2012). In Scotland annually, approximately 7000 people aged 70 years and above develop shingles. Of these, between 700 and 1400 develop PHN and approximately 600 shingles-related hospitalization episodes are recorded per year.

The effect on quality of life for patients with PHN has been likened to that of myocardial infarction, major depressive illness and congestive heart failure (Bresse et al., 2013). For older patients, this can result in severe consequences, which can include loss of independence and a need for care interventions (Bresse et al., 2013). Strategies to reduce the incidence of PHN are urgently needed since effective treatment, with tolerable side effects is a major clinical challenge.

The HZ vaccine, Zostavax\*, has been shown to be well-tolerated, sale and effective (Oxman et al., 2005) and to reduce incidence of shingles and PHN in older adults by 51% and 66%, respectively (Bresse et al., 2013). Health economic models predicting the clinical and economic benefits found that vaccination of the elderly population was cost-effective (Szucs and Pfeil, 2013). However, it should be highlighted that cost calculations undoubtedly underestimate the total

Download PDF

burden to society of PHN in terms of personal and societal burden.

With the introduction of this vaccine comes a unique epidemiological opportunity to monitor the benefits realization not only in terms of reduced shingles and PHN incidence but also on resultant quality of life. Although the vaccine has already been introduced in the United States, uptake has been low (18.3% for ≥70 year olds), with lack of awareness and education a potential factor (Javed et al., 2012). Uptake figures in the United Kingdom are expected to be much higher, in line with those for seasonal flu and pneumococcal vaccine uptake in those aged above 65 years (>70%). Information on uptake, effectiveness and associated economic benefits of HZ vaccine will therefore be important to inform policy makers, clinicians and the public of the benefits of this new national vaccination programme, which offers a novel strategy for pain prevention at the population level and will reduce needless suffering in older age.

H. Murdoch<sup>1</sup>, A. Potts<sup>1</sup>, L. Colvin<sup>2</sup>, J.C. Cameron<sup>1</sup>, K.G. Pollock<sup>1</sup> 1 NHS National Services Scotland, Health Protection Scotland, Glasgow, UK 2 Lothian Chronic Pain Service and University of Edinburgh, UK

> Conflicts of interest None declared.

#### References

Add to Library

- Bresse, X., Annemans, L., Preaud, E., Bloch, K., Duru, G., Gauthier, A. (2013). Vaccination against heepes zoster and postherpetic neuralgia in Prance: A cost-effectiveness analysis. *Expert Rev Pharmacoccon Outcomes* Res 13, 393–406.
- Javed, S., Javed, F., Mays, R.M., Tyring, S.K. (2012). Herpes roster vaccine awareness among people ≥ 50 years of age and its implications on immunization. Dermatol Online J 18, 2.
- Lukas, K., Edte, A., Bertsand, I. (2012). The impact of herpes zoster and post-herpetic neuralgia on quality of life: Patient-reported outcomes in six Faropean countries. Z GeneralB Wirk 20, 441–451.
- Oxman, M.N., Levin, M.J., Johnson, G.R., Schmader, K.E., Straus, S.E., Gelb, I.D., Arbeit, R.D., Simberkoll, M.S., Genhon, A.A., Davis, I.E., Weinberg, A., Boardman, K.D., Williams, H.M., Zhang, J.H., Peduzzi,

@ 2014 European Pain Federation - EFIC\*

Related Articles

#### Risk factors for herpes zoster in a large cohort of unvaccinated older adults: a prospective cohort study.

Liu B<sup>1</sup>, Heywood AE<sup>1</sup>, Reekie J<sup>2</sup>, Banks E<sup>3</sup>, Kaldor JM<sup>2</sup>, McINTYRE P<sup>4</sup>, Newall AT<sup>1</sup>, Macintyre CR<sup>1</sup>.

#### Author information

#### Abstract

We analysed data from a prospective cohort of 255024 adults aged ≥45 years recruited from 2006-2009 to identify characteristics associated with a zoster diagnosis. Diagnoses were identified by linkage to pharmaceutical treatment and hospitalization records specific for zoster and hazard ratios were estimated. Over 940583 person-years, 7771 participants had a zoster diagnosis; 253 (3·3%) were hospitalized. After adjusting for age and other factors, characteristics associated with zoster diagnoses included: having a recent immunosuppressive condition [adjusted hazard ratio (aHR) 1·58, 95% confidence interval (CI) 1·32-1·88], female sex (aHR 1·36, 95% CI 1·30-1·43), recent cancer diagnosis (aHR 1·35, 95% CI 1·24-1·46), and severe physical limitation vs. none (aHR 1·33, 95% CI 1·23-1·43). The relative risk of hospitalization for zoster was higher for those with an immunosuppressive condition (aHR 3·78, 95% CI 2·18-6·55), those with cancer (aHR 1·78, 95% CI 1·24-2·56) or with severe physical limitations (aHR 2·50, 95% CI 1·56-4·01). The novel finding of an increased risk of zoster diagnoses and hospitalizations in those with physical limitations should prompt evaluation of the use of zoster vaccine in this population.

KEYWORDS: Herpes zoster; prospective study; risk factors; shingles; vaccination

PMID: 25592769 [PubMed - in process]

| Epidemiology & Infection         Epidemiology & Infection         Welcome to Uni FERRARA    Home > Epidemiology & Infection > Volume 143 > Issue 13 > Risk factors for herpes zoster in a large cohort of unvaccinated older adults: a prospective cohort study |                                                                                                    |
|----------------------------------------------------------------------------------------------------|----------------------------------------------------------------------------------------------------|
| Universita di Ferrara<br>Register for an Account                                                                                                    | Epidemiology and Infection Epidemiology and Infection / Volume 143 / Issue 13 / October 2015, pp 2871- 2881 Copyright © Cambridge University Press 2015 DOI: http://dx.doi.org/10.1017/S0950268814003653 (About DOI), Published online: 16 January 2015                                                                                                    |
| f 🗾 🦝 🖛 🕂                                                                                                    | Table of Contents - October 2015 - Volume 143, Issue 13       Author Index       Keyword Index         Buy This Article<br>\$45.00 / £30.00       Rent This Article Now for 24 Hours<br>\$45.00 / £30.00       Request Permissions<br>\$5.99 / £3.99 / £4.49       Image: Constant Constant Consta |
| Ike     0     G+1     0       ARTICLE AUTHOR QUERY     O       JOURNAL INFORMATION     O                                                                                                    | Original Papers<br>Varicella zoster                                                                                                    |
| JOURNAL MENU                                                                                                    | B. LIU <sup>a1a2</sup> <sup>c1</sup> , A. F. HEYWOOD <sup>a1</sup> , J. REEKIE <sup>a3</sup> , F. BANKS <sup>a2a4</sup> , J. M. KALDOR <sup>a3</sup> ,                                                                                                    |

#### Full text links

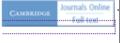

#### Save items

Add to Favorite:

#### Similar articles

Herpes zoster vaccin risk of subsequent he

Cost-effectiveness of herpes zoster and po

Review Vaccines for in older adu [Cochrane

Herpes zoster vaccin recurrent herpes zost

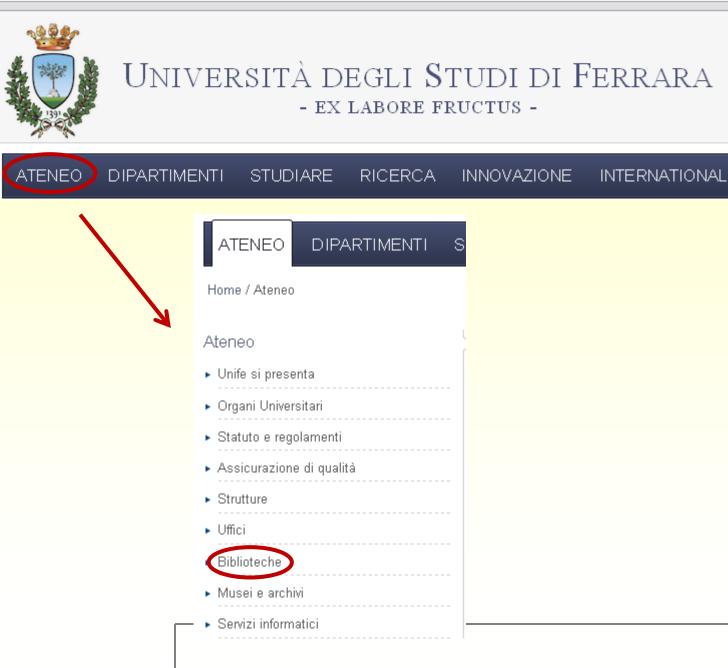

#### sba.unife.it/it/SbA#null

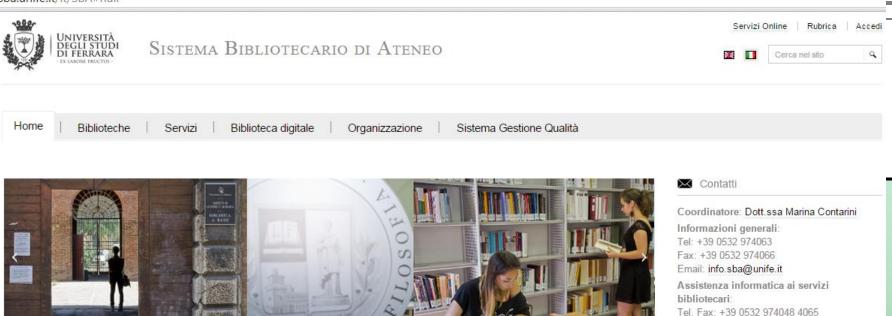

Chi cerc@unife trova: libri, periodici, CD e DVD collocati nelle biblioteche dell'Ateneo, riviste elettroniche, ebook e articoli full-text accessibili

cerc@

ETTERE

Accesso diretto alle risorse Unife:

Libri, riviste e multimedia - Biblioteche ferraresi

direttamente dai risultati della ricerca. Per saperne di più.

cerc@unife Riviste elettroniche

Riviste cartacee

Banche dati specialistiche

Archivio Open Access Unife - Tesi di dottorato

#### Servizi interbibliotecari per utenti Unife

I servizi sono gestiti in modo centralizzato dall'Unità Servizi Interbibliotecari Richiedi:

| libri | parti di libri | articoli di riviste |
|-------|----------------|---------------------|
|-------|----------------|---------------------|

non posseduti da biblioteche del Polo Ferrarese, autenticandoti con le credenziali di Ateneo e compilando il modulo proposto.

Prima di effettuare la richiesta, leggi le informazioni sul servizio.

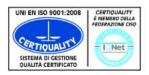

Invia le tue segnalazioni o commenti sui servizi dello SbA compilando l'apposito form.

Email: uib@unife.it

Segnalazioni e commenti

Il Sistema bibliotecario di Ateneo è un'Organizzazione con Sistema di Gestione Qualità certificato da Certiquality

| Trova e-journal     Trova e-Book                                                                                                    |                                                                                                    | F  |
|----------------------------------------------------------------------------------------------------|----------------------------------------------------------------------------------------------------|----|
| Categoria       Trova       Cerca la citazione         0-9 A B C D E E G H I J K L M N O P Q R S I U Y W X Y Z Altro       Vai         Titolo:       apidemioloxy and infection       Inzia con                                                                                                    |                                                                                                    |    |
| © 2015 SFX by Ex Libris Inc.   Politica cookie Numero totale di riviste: 4                                                                                                    |                                                                                                    |    |
| Passa alla visualizzazione dettagliata         Titolo rivista         Epidemiology and Infection<br>al fulltext]                                                                                                    | ISSN         Azioni           0950-2688         (i) (i)                                                     |    |
| Infection control and hospital epidemiology [Visualizza altri dettagli per<br>possibili ulteriori accessi al fulltext]                                                                                                    | 0899-823X (Ì) Ø<br>2000-8686 (Ì) Ø                                                                          |    |
| The Southern African journal of epidemiology & infection Fonte: Epidemiology and Infection                                                                                                    | 1015-8782 (i) Ø                                                                                             |    |
| Fulltext         Fulltext disponibile presso JSTC         Anno:       Volume:         Image: State of the state of the st | colo: Pag. iniziale: Go<br>colo:1 until (and including) 2009 volume: 137 fascicolo:12<br><u>Med Central</u> |    |
|                                                                                                    | (and including) 2008 volume: 136 fascicolo:12                                                               | 38 |

## ← → C D 95.172.89.171/sfxufe/az/ferrara?param\_sid\_save=fe5b1c53ca30ea714

| EXLIDERS The bridge to knowledge                                                                                                    |             |     |
|----------------------------------------------------------------------------------------------------|-------------|-----|
| Trova e-journal Trova e-Book                                                                                                    | Italiano    | -   |
| Titolo <b>Categoria</b> Trova Cerca la Categoria Sotto-categoria                                                                                                    |             |     |
| Business, economia e gestioneHiproduzione s medicinaChimicaSalute pubblica (352)DirittoScienze medicina egali (20)FisicaScienze veterinarie (69)IngegneriaSpecialità mediche (37)Ingegneria delle telecomunicazioniTerapia medica (160)MedicinaV | · · · · · · | Vai |

© 2015 SFX by Ex Libris Inc. | Politica cookie

| ExLibris                     | The bridge to knowledge          |                            |             |
|------------------------------|----------------------------------|----------------------------|-------------|
| Trova e-journal              | Trova e-Book                     | ( Italiano                 | T           |
| Titolo Cate                  | goria Trova Cere                 | ca la citazione            |             |
| titolo<br>rivista            |                                  | Contiene     Titolo esatto |             |
| ISSN fasc                    | data t*** ▼ t*** t*** t*** title | ▼ **** ▼<br>pagina finale  | elimina Vai |
| autore cognome PMID 25592769 | nome iniziali<br>DOI             |                            |             |
| © 2015 SFK by Ex Libris      |                                  |                            |             |
| •                            |                                  |                            |             |
|                              |                                  |                            |             |

Titolo: Risk factors for herpes zoster in a large cohort of unvaccinated older adults: a prospective cohort study. Fonte: Epidemiology and Infection [0950-2688] Liu, B anno:2015 vol:143 iss:13 pag:2871 -81

## Versione elettronica

Testo completo non disponibile

## Document Delivery

Richiedi il documento a Unità Servizi Interbibliotecari Go

Altri accessi

Verifica la disponibilità sul sito dell'editore Go

sba.unife.it/it/servizi/servizi-interbibliotecari?source=sfxit.com%3Acitation+(Via+SFX)&meduid=25592769&month=10&author=Liu%2C+B&issue=1

| UNIVERSITÀ<br>DEGLI STUDI<br>DI FERRARA<br>- BLAGON FRICTO-                                                                                  | A BIBLIOTECARIO DI ATENEO                                                                                                    |
|----------------------------------------------------------------------------------------------------|----------------------------------------------------------------------------------------------------|
| Home   Biblioteche   Servizi                                                                                                    | Biblioteca digitale   Organizzazione   Sistema Gestione Qualità                                                                                                    |
| Informazioni e reference                                                                                                    | Servizi interbibliotecari per utenti Unife                                                                                                    |
| Consultazione e prestito (libri, riviste,<br>multimedia)<br>Servizi online tramite il catalogo<br>Servizi interbibliotecari per utenti Unife | Questo servizio è riservato al personale strutturato, a contratto e agli studenti dell'Università di Ferrara ed è gestito in mo<br>centralizzato dall'Unità Servizi Interbibliotecari.<br>Le richieste, non più di tre a settimana per ciascun tipo di documento, vanno effettuate compilando l'apposito modulo online accessib<br>tramite autenticazione con le credenziali rilasciate dall'Ateneo.                                                                                                    |
| Servizi interbibliotecari per biblioteche<br>esterne                                                                                         | Il materiale viene richiesto per motivi di studio, ricerca, didattica                                                                                                    |
| Richiesta di acquisto libri (solo studenti e<br>PTA Unife)                                                                                   | Prestito interbibliotecario                                                                                                    |
| Consultazione tesi di laurea                                                                                                    | Attraverso il prestito interbibliotecario puoi ottenere, da altre biblioteche italiane o straniere, volumi non posseduti dal Polo bibliotecario                                                                                                    |
| Riproduzioni e stampe                                                                                                    | ferrarese.<br>Alcuni tipi di documenti sono solitamente esclusi dal prestito interbibliotecario: enciclopedie, dizionari, bibliografie, tesi di laurea e                                                                                                    |
| Sale lettura e altre sale studio                                                                                                    | dottorato, tutte le opere antiche e fino ai primi anni del '900, nonché quelle di pubblicazione molto recente. La richiesta verrà presa<br>esame, normalmente, entro 3 giorni lavorativi.                                                                                                    |
| Seminari informativi sui servizi SbA                                                                                                    | Il volume richiesto viene consegnato all'utente dalla sua biblioteca Unife di riferimento indicativamente entro 15 giorni lavorativi. In cas                                                                                                    |
| Riviste cartacee - Fascicoli arrivati                                                                                                    | contrario, l'utente verrà aggiornato via posta elettronica e/o telefono.<br>Procedi alla richiesta                                                                                                    |
| Regolamento attività e servizi                                                                                                    | Ricordati di chiudere il browser per terminare l'operazione                                                                                                    |
|                                                                                                    | Document delivery di parti di libri                                                                                                    |
|                                                                                                    | Attraverso il document delivery puoi ottenere, da altre biblioteche italiane o straniere, copie di contributi/capitoli contenuti in volumi no<br>posseduti dal Polo bibliotecario ferrarese. La richiesta verrà presa in esame, normalmente, entro 3 giorni lavorativi. Le copie saran<br>conformi ai limiti previsti dalla normativa vigente sulla tutela del diritto d'autore. I documenti richiesti vengono inviati indicativamente entro<br>giorni lavorativi. In caso contrario, l'utente verrà aggiornato via posta elettronica e/o telefono. |
|                                                                                                    | Procedi alla richiesta                                                                                                    |
|                                                                                                    | Ricordati di chiudere il browser per terminare l'operazione                                                                                                    |
|                                                                                                    | Document delivery di articoli                                                                                                    |
|                                                                                                    | Attraverso il document delivery puoi ottenere, da altre biblioteche italiane o straniere, copie di articoli tratti da periodici non posseduti o<br>Polo bibliotecario ferrarese. La richiesta verrà presa in esame, normalmente, entro 3 giorni lavorativi. Le copie saranno conformi ai lim<br>previsti dalla normativa vigente sulla tutela del diritto d'autore. Gli articoli richiesti vengono inviati indicativamente entro 5 giorni lavorativi.<br>caso contrario, l'utente verrà aggiornato via posta elettronica e/o telefono.              |
|                                                                                                    | Procedi alla richiesta                                                                                                    |
|                                                                                                    | Ricordati di chiudere il browser per terminare l'operazione                                                                                                    |

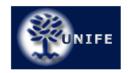

## Università degli studi di Ferrara

Unità Servizi Interbibliotecari Ripartizione biblioteche e musei

| Richiesta di invio di articoli di periodici in fotocopia o in formato elettronico<br>Importante: i campi contrassegnati con * sono obbligatori |
|----------------------------------------------------------------------------------------------------|
| Dati relativi all'articolo                                                                                                    |
| Autore articolo*                                                                                                    |
| Titolo articolo*                                                                                                    |
| Titolo periodico*                                                                                                    |
| Anno di pubblicazione* Volume* Fascicolo*                                                                                                    |
| Da pagina a pagina*                                                                                                    |
| Dati del richiedente                                                                                                    |
| Cognome e Nome Silvia Lupi<br>Tipologia*                                                                                                    |
| Telefono* Codice Tessera Biblioteca                                                                                                    |
| Struttura di appartenenza*                                                                                                    |
| Comunicazioni                                                                                                    |
| Data della richiesta 6/10/2015<br>invia richiesta                                                                                              |
|                                                                                                    |

#### sba.unife.it/it/SbA#null

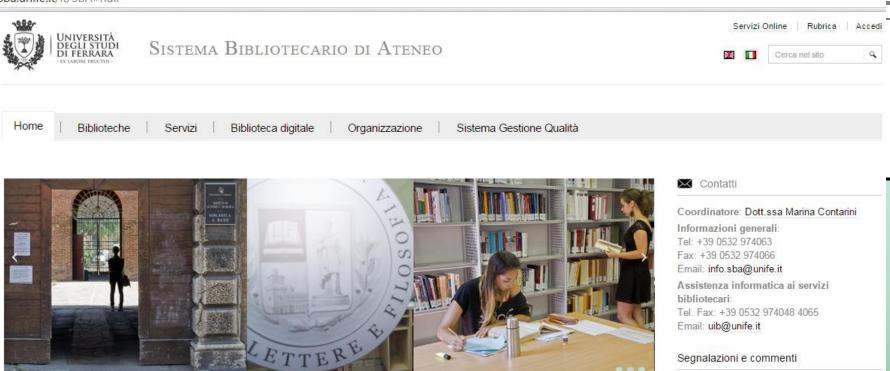

Segnalazioni e commenti

Invia le tue segnalazioni o commenti sui servizi dello SbA compilando l'apposito form.

cerc@

Chi cerc@unife trova: libri, periodici, CD e DVD collocati nelle biblioteche dell'Ateneo, riviste elettroniche, ebook e articoli full-text accessibili

Accesso diretto alle risorse Unife:

Libri, riviste e multimedia - Biblioteche ferraresi

direttamente dai risultati della ricerca. Per saperne di più.

cerc@unife

Riviste elettroniche

Riviste cartacee

Banche dati specialistiche

Archivio Open Access Unife - Tesi di dottorato

#### Servizi interbibliotecari per utenti Unife

I servizi sono gestiti in modo centralizzato dall'Unità Servizi Interbibliotecari Richiedi:

| libri | parti di libri | articoli di riviste |
|-------|----------------|---------------------|
|-------|----------------|---------------------|

non posseduti da biblioteche del Polo Ferrarese, autenticandoti con le credenziali di Ateneo e compilando il modulo proposto.

Prima di effettuare la richiesta, leggi le informazioni sul servizio.

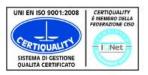

Il Sistema bibliotecario di Ateneo è un'Organizzazione con Sistema di Gestione Qualità certificato da Certiquality

Abstract -

Send to: -

J Infect Dis. 2015 Oct 15;212(8):1222-31. doi: 10.1093/infdis/jiv244. Epub 2015 Jun 1.

Zoster Vaccine and the Risk of Postherpetic Neuralgia in Patients Who Developed Herpes Zoster Despite Having Received the Zoster Vaccine.

Tseng HE<sup>1</sup>, Lewin B<sup>2</sup>, Hales CM<sup>3</sup>, Sy LS<sup>1</sup>, Harpaz R<sup>3</sup>, Bialek S<sup>3</sup>, Luo Y<sup>1</sup>, Jacobsen SJ<sup>1</sup>, Reddy K<sup>4</sup>, Huang PY<sup>2</sup>, Zhang J<sup>4</sup>, Anand S<sup>1</sup>, Bauer EM<sup>4</sup>, Chang J<sup>2</sup>, Tartof SY<sup>1</sup>.

## acnp.unibo.it/catalogo/unife

## Biblioteche dell'Università di Ferrara

vai a Ricerca Avanzata

|       |                               | Titolo 🔹                           | journal of infectious diseases  |                              |
|-------|-------------------------------|------------------------------------|---------------------------------|------------------------------|
|       |                               | Ente Autore                        |                                 |                              |
|       |                               | Anno                               | Cod. ISSN                       |                              |
|       |                               |                                    |                                 | Cerca                        |
|       |                               |                                    |                                 |                              |
|       |                               |                                    |                                 |                              |
|       |                               |                                    | nton conoguti por s             | eacre riegann eac earroi , . |
| 1 The | *Internet journal of infe     | c <b>tious diseases @ 🏦 P</b> osse | eduto cumulativo di ACNP: 2002- |                              |
| @ Fre | e Disponibile dal 2000.       |                                    |                                 |                              |
|       | Biblioteche                   | Indici                             | Full Text                       | Doc Delivery                 |
|       |                               |                                    |                                 |                              |
| 2 The | *Journal of infectious dis    | eases Posseduto cumulativo di A    | ACNP: 1904-                     |                              |
| Infec | tious Diseases Society of Ame | erica                              |                                 |                              |
|       | Biblioteche                   | Indici                             | Full Text                       | Doc Delivery                 |
|       |                               |                                    |                                 |                              |
| 3 The | *Journal of infectious dis    | eases @ 🏦 🛛 Posseduto cumu         | lativo di ACNP: 1904-           |                              |
|       | Biblioteche                   | Indici                             | Full Text                       | Doc Delivery                 |
|       |                               |                                    |                                 |                              |
|       |                               |                                    |                                 | 4                            |
|       |                               |                                    |                                 |                              |

| AN004<br>()    | Centro di Ateneo di Documentazione - Polo Monte Dago - Università Politecnica delle Marche<br>Via Brecce Bianche, 60100 Ancona, tel: 0712204903, fax: 0712204902 📾<br>Posseduto: 1974-2010;     |
|----------------|----------------------------------------------------------------------------------------------------|
|                | Lacune: 1975:1977;                                                                                                    |
|                | Collocazione: WC 275                                                                                                    |
|                | Note: Sede di Torrette Tel 071 2206003 Fax 071 2206004 e-mail g.rossolini@univpm.it                                                                                                    |
|                | Ultima revisione catalogo 2015                                                                                                    |
| AQ003          | Biblioteca di Medicina e Chirurgia e Psicologia - Università degli Studi dell'Aquila                                                                                                    |
| (i) 🔮 🖂        | P.le Salvatore Tommasi, 1 - Coppito, 67100 L'Aquila, tel: 0862-433311, fax: 0862-433313 🎰                                                                                                    |
|                | Posseduto: 1996-2005;2008-2009;<br>Lacune: 2008-2009:                                                                                                    |
|                | Collocatione: WC                                                                                                    |
|                | Soggetti locali: WC                                                                                                    |
|                | Ultima revisione catalogo 2015                                                                                                    |
| BA091          | Biblioteca. Dipartimento di Clinica Medica Immunologia e Malattie Infettive. Sezione di Microbiologia e Immunologia. Policlinico                                                                |
| <b>(i)</b>     | p. Giulio Cesare, 70124 Bari, tel: 080-5478495, fax: 080-5478537                                                                                                    |
|                | Posseduto: 1966-1992;                                                                                                    |
|                | Lacune: 1966-1992;                                                                                                    |
|                | Ultima revisione catalogo 2005                                                                                                    |
| BA100<br>① 鉛 🖼 | Biblioteca Centrale "Claudio Malaguzzi Valeri". Scuola di Medicina dell'Università degli Studi di Bari "Aldo Moro"<br>p.zza Giulio Cesare, 11, 70124 Bari, tel: 080 5478839, fax: 080 5478885 📾 |
|                | Posseduto: 1961-1981;1983-1998;2001-2003;                                                                                                    |
|                | Lacune: 1976;1980;1993;1995-1998;                                                                                                    |
|                | Collocazione: Pol Q.4                                                                                                    |
|                | Ultima revisione catalogo 2015                                                                                                    |
| BA103          | Biblioteca. Dipartimento di Clinica Medica Immunologia e Malattie Infettive. Policlinico                                                                                                    |
| (i)            | p. Giulio Cesare, 70124 Bari, tel: 080-5478870;080-5478246, fax: 080-5478670                                                                                                    |
|                | Posseduto: 1950-1951;1953;1955-1977;1979-1980;1982;1984-1985;1987-1988;1990-1995;2002-                                                                                                    |
| 04104          | Ultima revisione catalogo 2004<br>Diblista contractore di Madisina Tuturna a Madisina Dubblista. Sesiona di Tuina Dubblista                                                                     |
| BA104<br>①     | Biblioteca. Dipartimento di Medicina Interna e Medicina Pubblica. Sezione di Igiene. Policlinico<br>p. Giulio Cesare, 70124 Bari, tel: 080-5478480, fax: 080-5478472                            |
| <b>.</b>       | Posseduto: 1969-2000;                                                                                                    |
|                | Lacune: 1981:1993-1995:                                                                                                    |
|                | Ultima revisione catalogo 2005                                                                                                    |
| BA127          | Biblioteca Dip. di Medicina veterinaria dell'Università degli studi di Bari "Aldo Moro"                                                                                                    |
| ① 숲 🖂          | Strada Provinciale per Casamassima Km 3, 70010 Valenzano, tel: 0805443965 ; 0805443963, fax: 0804679964 📴                                                                                       |
|                | Posseduto: 1978-1994;                                                                                                    |
|                | Lacune: LAC.<br>Collocazione: Arm 15 P124                                                                                                    |
|                | Ultima revisione catalogo 2015                                                                                                    |
| BG020          | Biblioteca Medica G. Pasta. Ospedali Riuniti di Bergamo. Presidio di Assistenza Ospedaliera                                                                                                    |
| (j)            | lg. Barozzi, 1, Bergamo, tel: (035)269111                                                                                                    |
|                | Posseduto: 1973-                                                                                                    |
|                | Lacune: 1973-1974;                                                                                                    |
|                | Dati non aggiornati dal 1988                                                                                                    |
| B0028          | Biblioteca Agenzia Sanitaria e Sociale Regionale Regionale Emilia-Romagna                                                                                                    |
| (i) 🖆 🖂        | Viale Aldo Moro, 21, 40127 Bologna, tel: (051)5277178, fax: (051)5277053 📾                                                                                                    |
|                | Posseduto: 1990-2006;<br>Lacune: 1993;1995;                                                                                                    |
|                | Collocazione: R WA 100 JOUOID                                                                                                    |
|                | Ultima revisione catalogo 2015                                                                                                    |
| B0303          | Biblioteca Interdipartimentale di Medicina - Biblioteca Biomedica                                                                                                    |
| 140            | Via Filippo Re 8, 40126 Bologna, tel: 051 2091701-2091908, fax: 051 2091702 📾                                                                                                    |
|                | Posseduto: 2000- Ultimi fascicoli                                                                                                    |
|                | Lacune: 2006;                                                                                                    |
|                | Collocazione: DepB m1; 2006-: Bal t1                                                                                                    |
|                | Ultima revisione catalogo 2015                                                                                                    |

**Fee** 

1.1

#### The \*Journal of infectious diseases Cerca tutte le biblioteche che possono offrire il servizio

#### BO303 Biblioteca Interdipartimentale di Medicina - Biblioteca Biomedica

Richiedi il documento attraverso <il servizio ILL NILDE> <la posta elettronica>

#### Posseduto 2000-

Lacune: 2006; Collocazione: DepB m1: 2006-: Bal t1 Elenco fascicoli disponibili

Si inviano le fotocopie sulla base del reciproco scambio gratuito tra biblioteche (NO privati, enti a scopo di lucro, case farmaceutiche etc.). Le copie vengono fornite unicamente per scopo di studio e di ricerca, ad uso strettamente personale e nel rispetto della normativa vigente. Ogni copia in formato elettronico DEVE ESSERE CANCELLATA dopo averne tratto la stampa. La Biblioteca declina ogni responsabilità per un uso non conforme alla legge e alle norme stabilite dagli Editori. Per le richieste compilare il modulo NILDE (preferito) in ogni sua parte, pena la inevasione della richiesta oppure inviare e-mail all'indirizzo bibbiomed.docdel@unibo.it. Per le biblioteche non aderenti a Nilde, le condizioni per accedere al servizio DD sono: che esse debbono essere presenti con il loro posseduto in ACNP e con informazioni aggiornate. Per le monografie viene effettuato il prestito interbibliotecario con la esclusione dei libri di testo, opere di consultazione, collane e recenti acquisizioni. Per maggiori dettagli consultare il sito: Servizi della Biblioteca. Le richieste di materiale collocato nei fondi librari verranno evase, di norma, in 3 giorni lavorativi; sono sospese nei mesi di luglio e agosto.

# **Search with limits**

human papillomavirus

| and a source source             |  |
|---------------------------------|--|
| JS National Library of Medicine |  |
| National Institutes of Health   |  |

PubMed

Pub Med

| US National Library of Medicine<br>National Institutes of Health | Create RSS Create alert Advanced                                                                                                    | Help                                               |
|------------------------------------------------------------------|----------------------------------------------------------------------------------------------------|----------------------------------------------------|
| Article types<br>Clinical Trial                                  | Summary 		 20 per page 		 Sort by Most Recent                                                                                                    | Send to: - Filters: Manage Filters                 |
| Review                                                           | Secret results                                                                                                    | New feature                                        |
| Customize<br>Text availability<br>Abstract                       | Search results           Items: 1 to 20 of 36766         << First < Prev Page 1 of 1839 New Page 1                                                                                                    | ext > Last >> Sort by Relevance                    |
| Free full text                                                   |                                                                                                    |                                                    |
| Full text                                                        | The impact of transoral robotic surgery on the overall treatment of oropharyngeal cancer                                                                                                    | r patients.<br>Results by year                     |
| PubMed Commons<br>Reader comments<br>Trending articles           | <ol> <li>Smith RV, Schiff BA, Garg M, Haigentz M.<br/>Laryngoscope. 2015 Oct 5. doi: 10.1002/lary.25534. [Epub ahead of print]<br/>PMID: 26436491</li> </ol>                                                                                                    |                                                    |
| Publication dates                                                | Epidemiological patterns of cervical human papillomavirus infection among women pre                                                                                                    | esenting for                                       |
| 5 years                                                          | <ol><li>cervical cancer screening in North-Eastern Nigeria.</li></ol>                                                                                                    | ▲ ▶                                                |
| 10 years<br>Custom range                                         | Manga MM, Fowotade A, Abdullahi YM, El-Nafaty AU, Adamu DB, Pindiga HU, Bakare RA<br>AO.                                                                                                    | A, Osoba Download CS\                              |
| Species                                                          | Infect Agent Cancer. 2015 Oct 2;10:39. doi: 10.1186/s13027-015-0035-8. eCollection 2015.                                                                                                    | Related searches                                   |
| Humans                                                           | PMID: 26435733                                                                                                    |                                                    |
| Other Animals                                                    | Output the sector of a sector bit such at the sector of the sector bit is a sector of the sector of the sector | human papillomavirus infection                     |
|                                                                  | Systematic review of economic evaluations of vaccination programs in mainland China: A<br>sufficient to inform decision making?                                                                                                    | Are they human papillomavirus vaccines             |
| <u>Clear all</u>                                                 | 3. <u>sufficient to inform decision making?</u>                                                                                                    | human papillomavirus type                          |
| Show additional filters                                          | Pan XF, Griffiths UK, Pennington M, Yu H, Jit M.<br>Vaccine. 2015 Oct 1, pii: S0264-410X(15)01371-7, doi: 10.1016/i.vaccine.2015.09.081, [Epub ahead of (                                                                                                    | printl Review human papillomavirus cervical cancer |
|                                                                  | PMID: 26435189                                                                                                    | quadrivalent human papillomavirus                  |

Θ

Search

| Pub Med.gov                                                         | PubMed    human papillomavirus AND vaccine                                                                                                    |
|---------------------------------------------------------------------|----------------------------------------------------------------------------------------------------|
| US National Library of Medicine<br>National Institutes of Health    | Create RSS Create alert Advanced                                                                                                    |
| Article types<br>Clinical Trial<br>Review                           | Summary - 20 per page - Sort by Most Recent - Send to: -                                                                                                    |
| Customize                                                           | Search results                                                                                                    |
| Text availability<br>Abstract<br>Free full text                     | Items: 1 to 20 of 7675       << First < Prev Page 1 of 384 Next > Last >         Epidemiological patterns of cervical human papillomavirus infection among women presenting for                                                                                                    |
| Full text<br>PubMed Commons<br>Reader comments<br>Trending articles | <ol> <li><u>cervical cancer screening in North-Eastern Nigeria.</u></li> <li>Manga MM, Fowotade A, Abdullahi YM, El-Nafaty AU, Adamu DB, Pindiga HU, Bakare RA, Osoba AO.</li> <li>Infect Agent Cancer. 2015 Oct 2:10:39. doi: 10.1186/s13027-015-0035-8. eCollection 2015.</li> </ol> |
| Publication dates<br>5 years                                        | PMID: 26435733                                                                                                    |
| 10 years<br>Custom range                                            | <ul> <li>Systematic review of economic evaluations of vaccination programs in mainland China: Are they</li> <li>sufficient to inform decision making?</li> </ul>                                                                                                    |
| Species<br>Humans<br>Other Animals                                  | Pan XF, Griffiths UK, Pennington M, Yu H, Jit M.<br>Vaccine. 2015 Oct 1. pii: S0264-410X(15)01371-7. doi: 10.1016/j.vaccine.2015.09.081. [Epub ahead of print]<br>Review.<br>PMID: 26435189                                                                                            |
| <u>Clear all</u>                                                    | Type-Specific Human Papillomavirus Distribution in Invasive Squamous Cervical Carcinomas in                                                                                                    |
| Show additional filters                                             | <ol> <li>Tunisia and Vaccine Impact.<br/>Ennaifer E, Salhi F, Laassili T, Fehri E, Alaya NB, Guizani I, Boubaker S.<br/>Asian Pac J Cancer Prev. 2015;16(15):6769-72.<br/>PMID: 26434909</li> </ol>                                                                                    |
|                                                                     |                                                                                                    |

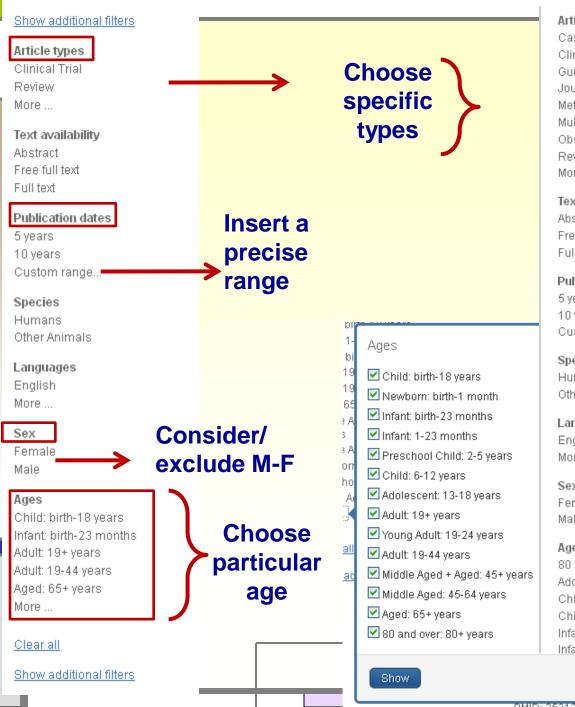

| Article ty                  | pes                                                         |          |
|-----------------------------|-------------------------------------------------------------|----------|
| ase Re                      | ports                                                       |          |
| Clinical T                  | rial                                                        |          |
| Juideline                   | 9                                                           |          |
| lournal A                   | rticle                                                      |          |
| /leta-Ana                   | lysis                                                       |          |
| Aulticent                   | er Study                                                    |          |
|                             | ional Study                                                 |          |
| Review                      |                                                             |          |
| Aore                        |                                                             | ×        |
| ext ava                     | Article types                                               | 2        |
| bstract                     | Patient Education Handout                                   | <b>^</b> |
| ree full                    | Periodical Index                                            |          |
| ull text                    | Personal Narratives                                         |          |
| Publicat                    | Portraits                                                   | (        |
| years                       | Practice Guideline                                          | a        |
| 0 years                     | _                                                           |          |
| Sustom                      | Pragmatic Clinical Trial                                    |          |
|                             | Published Erratum                                           | 2        |
| Species                     | Randomized Controlled Trial                                 | í<br>t   |
| Humans<br>Other An          | Research Support, American Recovery and<br>Reinvestment Act | t<br>a   |
| .anguag                     | Research Support, N.I.H., Extramural                        |          |
| English                     | 🗖 Research Support, N.I.H., Intramural                      |          |
| Aore                        | Research Support, Non-U.S. Govt                             |          |
|                             | Research Support, U.S. Govt, Non-P.H.S.                     |          |
| Sex                         |                                                             |          |
| <sup>:</sup> emale<br>/lale | Research Support, U.S. Govt, P.H.S.                         | = :      |
| hale                        | Research Support, U.S. Government                           |          |
| lges                        | Retracted Publication                                       |          |
| 30 and c                    | Retraction of Publication                                   |          |
| \dolesci                    | Review                                                      | <b>~</b> |
| Child: 6-                   |                                                             |          |
| Child: bi                   | Show                                                        |          |
| nfant: 1-<br>nfant: bi      | SIIGW                                                       | 9        |
| manı, pi                    | ŀ                                                           | 50       |
|                             | <b>a</b>                                                    |          |
|                             |                                                             |          |

| Text availability clear                                                                                                    |                                                                                                    |                                                                        |                           |         |              |  |  |
|----------------------------------------------------------------------------------------------------|----------------------------------------------------------------------------------------------------|------------------------------------------------------------------------|---------------------------|---------|--------------|--|--|
| Items: 1 to 20 2598   • Finter sactivated: English, Italian, Adolescent: 13-18 years, Young Adult: 19-24 years. Clear all to show 7675 items.   Items: 1 to 20 556   • Finter sactivated: Clinical Trial, Meta-Analysis, Review, published in the last 5 years, English, Italian, Adolescent: 13-18 years, Young Adult: 19-24 years. Clear all to show 7675 items.   • Finters activated: Clinical Trial, Meta-Analysis, Review, published in the last 5 years, English, Italian, Adolescent: 13-18 years, Young Adult: 19-24 years. Clear all to show 7675 items.   • Finters activated: Clinical Trial, Meta-Analysis, Review, Published in the last 5 years, English, Italian, Adolescent: 13-18 years, Young Adult: 19-24 years. Clear all to show 7675 items.   • Finters activated: Clinical Trial, Meta-Analysis, Review, Free full text, published in the last 5 years, English, Italian, Adolescent: 13-18 years, Young Adult: 19-24 years. Clear all to show 7675 items.   • Finters activated: Clinical Trial, Meta-Analysis, Review, Free full text, published in the last 5 years, English, Italian, Adolescent: 13-18 years, Young Adult: 19-24 years. Clear all to show 7675 items.   • Finters activated: Clinical Trial, Meta-Analysis, Review, Free full text, published in the last 5 years, English, Italian, Adolescent: 13-18 years, Young Adult: 19-24 years. Clear all to show 7675 items.   • Finters activated: Clinical Trial, Meta-Analysis, Review, Free full text, published in the last 5 years, English, Italian, Adolescent: 13-18 years, Young Adult: 19-24 years. Clear all to show 7675 items.   • Finters activated: Clinical Trial, Meta-Analysis, Review, Free full text, published in the last 5 years, English, Italian, Adolescent: 13-18 years, Young Adult: 19-24 years. Clear all to show 7675 items.   • Finters activated: Clinical Trial, M                                                                                                    | Items: 1 to 20 of 2771                                                                                                    | << First < Prev Page 1 of 139 Next >                                   | ✓ Adolescent: 13-18 years | clear   | 1            |  |  |
| <ul> <li>Filters activated: Clinical Trial, Meta-Analysis, Review, Free full text, published in the last 5 years, English, Italian, Adolescent: 13-18 years, Young Adult: 19-24 years. Clear all to show 7675 items.</li> <li>Filters activated: Clinical Trial, Meta-Analysis, Review, Free full text, published in the last 5 years, English, Italian, Adolescent: 13-18 years, Young Adult: 19-24 years. Clear all to show 7675 items.</li> <li>Filters activated: Clinical Trial, Meta-Analysis, Review, Free full text, published in the last 5 years, English, Italian, Adolescent: 13-18 years, Young Adult: 19-24 years. Clear all to show 7675 items.</li> <li>Filters activated: Clinical Trial, Meta-Analysis, Review, Free full text, published in the last 5 years, English, Italian, Adolescent: 13-18 years, Young Adult: 19-24 years. Clear all to show 7675 items.</li> <li>Text availability dear Abdescent: 13-18 years, Young Adult: 19-24 years. Clear all to show 7675 items.</li> <li>Filters activated: Clinical Trial, Meta-Analysis, Review, Free full text, published in the last 5 years, English, Italian, Adolescent: 13-18 years, Young Adult: 19-24 years. Clear all to show 7675 items.</li> <li>Text availability dear Abdescent: 13-18 years, Young Adult: 19-24 years. Clear all to show 7675 items.</li> <li>Text availability dear Abdescent: 13-18 years, Young Adult: 19-24 years. Clear all to show 7675 items.</li> <li>Text availability dear Abdescent: 13-18 years, Young Adult: 19-24 years. Clear all to show 7675 items.</li> <li>Sex Female view of the bad by tenses to be availability of tear Years Advises and the bad by tenses. Young Advise 19-24 years. Clear all to show 7675 items.</li> </ul>                                                                                                    | Filters activated: Adolescent: 13-18 years, Y                                                                                                    |                                                                        |                           |         |              |  |  |
| <ul> <li>Filters activated: English, Italian, Adolescent: 13-18 years, Young Adult: 19-24 years. <u>Clear all</u> to show 7675 items.</li> <li>Items: 1 to 20 156</li></ul>                                                                                                    | Items: 1 to 20 of 2598                                                                                                    | << First < Prev Page 1 of 130 Next > Last >>                           |                           | clear   |              |  |  |
| <ul> <li>Filters activated: Clinical Trial, Meta-Analysis, Review, English, Italian, Adolescent: 13-18 years, Young Adult: 19-24 years. Clear all to show 7675 items.</li> <li>Filters activated: Clinical Trial, Meta-Analysis, Review, published in the last 5 years, English, Italian, Adolescent: 13-18 years, Young Adult: 19-24 years. Clear all to show 7675 items.</li> <li>Filters activated: Clinical Trial, Meta-Analysis, Review, published in the last 5 years, English, Italian, Adolescent: 13-18 years, Young Adult: 19-24 years. Clear all to show 7675 items.</li> <li>Filters activated: Clinical Trial, Meta-Analysis, Review, Free full text, published in the last 5 years, English, Italian, Adolescent: 13-18 years, Young Adult: 19-24 years. Clear all to show 7675 items.</li> <li>Filters activated: Clinical Trial, Meta-Analysis, Review, Free full text, published in the last 5 years, English, Italian, Adolescent: 13-18 years, Young Adult: 19-24 years. Clear all to show 7675 items.</li> <li>Filters activated: Clinical Trial, Meta-Analysis, Review, Free full text, published in the last 5 years, English, Italian, Adolescent: 13-18 years, Young Adult: 19-24 years. Clear all to show 7675 items.</li> <li>Text availability dear dear Abstract of the set of the last 5 years, English, Italian, Adolescent: 13-18 years, Young Adult: 19-24 years. Clear all to show 7675 items.</li> <li>Text availability dear for the set of the set of the last 5 years, English, Italian, Adolescent: 13-18 years, Young Adult: 19-24 years, Clear all to show 7675 items.</li> <li>Text availability dear for the set of the set of the set</li></ul> | -                                                                                                    | : 13-18 years, Young Adult: 19-24 years. <u>Clear all</u> to show 7675 | ✓ Italian                 |         | $\mathbb{Z}$ |  |  |
| <ul> <li>Filters activated: Clinical Trial, Meta-Analysis, Review, English, Italian, Adolescent: 13-18 years, Young Adult: 19-24 years. Clear all to show 7675 items.</li> <li>Filters activated: Clinical Trial, Meta-Analysis, Review, published in the last 5 years, English, Italian, Adolescent: 13-18 years, Young Adult: 19-24 years. Clear all to show 7675 items.</li> <li>Filters activated: Clinical Trial, Meta-Analysis, Review, published in the last 5 years, English, Italian, Adolescent: 13-18 years, Young Adult: 19-24 years. Clear all to show 7675 items.</li> <li>Filters activated: Clinical Trial, Meta-Analysis, Review, Free full text, published in the last 5 years, English, Italian, Adolescent: 13-18 years, Young Adult: 19-24 years. Clear all to show 7675 items.</li> <li>Filters activated: Clinical Trial, Meta-Analysis, Review, Free full text, published in the last 5 years, English, Italian, Adolescent: 13-18 years, Young Adult: 19-24 years. Clear all to show 7675 items.</li> <li>Filters activated: Clinical Trial, Meta-Analysis, Review, Free full text, published in the last 5 years, English, Italian, Adolescent: 13-18 years, Young Adult: 19-24 years. Clear all to show 7675 items.</li> <li>Text availability dear dear Abstract of the set of the last 5 years, English, Italian, Adolescent: 13-18 years, Young Adult: 19-24 years. Clear all to show 7675 items.</li> <li>Text availability dear for the set of the set of the last 5 years, English, Italian, Adolescent: 13-18 years, Young Adult: 19-24 years, Clear all to show 7675 items.</li> <li>Text availability dear for the set of the set of the set</li></ul> |                                                                                                    |                                                                        |                           |         |              |  |  |
| <ul> <li>Filters activated: Clinical Trial, Meta-Analysis, Review, English, Italian, Adolescent: 13-18 years, Young Adult: 19-24 years. Clear all to show 7675 items.</li> <li>Filters activated: Clinical Trial, Meta-Analysis, Review, published in the last 5 years, English, Italian, Adolescent: 13-18 years, Young Adult: 19-24 years. Clear all to show 7675 items.</li> <li>Filters activated: Clinical Trial, Meta-Analysis, Review, Free full text, published in the last 5 years, English, Italian, Adolescent: 13-18 years, Young Adult: 19-24 years. Clear all to show 7675 items.</li> <li>Filters activated: Clinical Trial, Meta-Analysis, Review, Free full text, published in the last 5 years, English, Italian, Adolescent: 13-18 years, Young Adult: 19-24 years. Clear all to show 7675 items.</li> <li>Filters activated: Clinical Trial, Meta-Analysis, Review, Free full text, published in the last 5 years, English, Italiation, Adolescent: 13-18 years, Young Adult: 19-24 years. Clear all to show 7675 items.</li> <li>First &lt; Prev Page 1 of 2 Next &gt; Last &gt;&gt;</li> <li>First &lt; Prev Page 1 of 2 Next &gt; Last &gt;&gt;</li> <li>First &lt; Prev Page 1 of 2 Next &gt; Last &gt;&gt;</li> <li>First &lt; Prev Page 1 of 2 Next &gt; Last &gt;&gt;</li> <li>Sex First &lt; Prev Page 1 of 2 Next &gt; Last &gt;&gt;</li> <li>Male</li> </ul>                                                                                                    | Items: 1 to 20 of 556                                                                                                    | << First < Prev Page 1 of 28 Next > La                                 |                           | clear   |              |  |  |
| Items: 1 to 20 of 259       << First < Prev Page 1 of 13 Next>         Items: 1 to 20 of 105       << First < Prev Page 1 of 6 Next>         Items: 1 to 20 of 105       << First < Prev Page 1 of 6 Next>         Items: 1 to 20 of 105       << First < Prev Page 1 of 6 Next>         Items: 1 to 20 of 105       << First < Prev Page 1 of 6 Next>         Items: 1 to 20 of 105       << First < Prev Page 1 of 6 Next>         Items: 1 to 20 of 105       << First < Prev Page 1 of 6 Next>         Items: 1 to 20 of 25       << First < Prev Page 1 of 2 Next>         Items: 1 to 20 of 25       << First < Prev Page 1 of 2 Next>         Items: 1 to 20 of 25       << First < Prev Page 1 of 2 Next>         Items: 1 to 20 of 25       << First < Prev Page 1 of 2 Next>         Items: 1 to 20 of 25       << First < Prev Page 1 of 2 Next>         Items: 1 to 20 of 25       << First < Prev Page 1 of 2 Next>         Items: 1 to 20 of 25       << First < Prev Page 1 of 2 Next>         Items: 1 to 20 of 25       << First < Prev Page 1 of 2 Next>         Items: 1 to 20 of 25       << First < Prev Page 1 of 2 Next>         Items: 1 to 20 of 25       << First < Prev Page 1 of 2 Next>         Items: 1 to 20 of 25       << First < Prev Page 1 of 2 Next>         Items = Advalagement 13.18 years       Yaung Advit: 19.24 years       Clear First <td< td=""><td>-</td><td></td><td>✓ Meta-Analysis</td><td></td><td>3</td></td<>                                                                                                    | -                                                                                                    |                                                                        | ✓ Meta-Analysis           |         | 3            |  |  |
| <ul> <li>Filters activated: Clinical Trial, Meta-Analysis, Review, published in the last 5 years, English, Italian, Adolescent: 13-18 years, Young Adult: 19-24 years. Clear all to show 7675 items.</li> <li>Filters activated: Clinical Trial, Meta-Analysis, Review, Free full text, published in the last 5 years, English, Italian, Adolescent: 13-18 years, Young Adult: 19-24 years. Clear all to show 7675 items.</li> <li>Filters activated: Clinical Trial, Meta-Analysis, Review, Free full text, published in the last 5 years, English, Italian, Adolescent: 13-18 years, Young Adult: 19-24 years. Clear all to show 7675 items.</li> <li>First &lt; Prev Page 1 of 2 Next &gt; Last &gt;&gt;</li> <li>Free full text Full text</li> <li>Filters activated: Clinical Trial, Meta-Analysis, Review, Free full text, published in the last 5 years, English, Italian, Adolescent: 13-18 years, Young Adult: 19-24 years. Clear all to show 7675 items.</li> <li>Filters activated: Clinical Trial, Meta-Analysis, Review, Free full text, published in the last 5 years, English, Italian, Adolescent: 13-18 years, Young Adult: 19-24 years. Clear all to show 7675 items.</li> </ul>                                                                                                    | Items: 1 to 20 of 259                                                                                                    | << First < Prev Page 1 of 13 Next >                                    | More                      |         |              |  |  |
| Items: 1 to 20 of 105       <                                                                                                    |                                                                                                    | ✓ 5 years                                                              | clear                     |         |              |  |  |
| <ul> <li>Filters activated: Clinical Trial, Meta-Analysis, Review, Free full text, published in the last 5 years, English, Italian, Adolescent: 13-18 years, Young Adult: 19-24 years. <u>Clear all</u> to show 7675 items.</li> <li>Items: 1 to 20 of 25</li> <li>First &lt; Prev Page 1 of 2 Next &gt; Last &gt;&gt;</li> <li>Sex Female</li> <li>Female</li> <li>Male</li> </ul>                                                                                                    |                                                                                                    |                                                                        | Custom range              |         | æ            |  |  |
| <ul> <li>i) Filters activated: Clinical Trial, Meta-Analysis, Review, Free full text, published in the last 5 years, English, Italian, Adolescent: 13-18 years, Young Adult: 19-24 years. Clear all to show 7675 items.</li> <li>i) Items: 1 to 20 of 25 (&lt; First &lt; Prev Page 1 of 2 Next &gt; Last &gt;&gt; Sex Female     <li>i) Filters activated: Clinical Trial, Meta-Analysis, Review, Free full text, published in the last 5 years, English, Italian, Male Adolescent: 13-18 years. Young Adult: 19-24 years. Clear all to show 7675 items.     <li>i) Filters activated: Clinical Trial, Meta-Analysis, Review, Free full text, published in the last 5 years, English, Italian, Male Adolescent: 13-18 years. Young Adult: 19-24 years. Clear all to show 7675 items.</li> </li></li></ul>                                                                                                    | Items: 1 to 20 of 105                                                                                                    | << First < Prev Page 1 of 6 Next > Last >>                             | Testersliebilite          |         |              |  |  |
| Italian Male Adolescent: 13-18 years. Young Adult: 19-24 years. Clear all to show 7675 items.                                                                                                    | <ul> <li>(i) Filters activated: Clinical Trial, Meta-Analysis, Review, Free full text, published in the last 5 years, English,<br/>Italian, Adolescent: 13-18 years, Young Adult: 19-24 years. <u>Clear all</u> to show 7675 items.</li> <li>Abstract</li> <li>✓ Free full text</li> </ul> |                                                                        |                           |         |              |  |  |
| Italian Male Adolescent: 13-18 years. Young Adult: 19-24 years. Clear all to show 7675 items.                                                                                                    | Items: 1 to 20 of 25                                                                                                    | <_ First < Draw Dage 1 of 2 Next > Last >>                             |                           |         |              |  |  |
| Italian Male Adolescent: 13-18 years. Young Adult: 19-24 years. Clear all to show 7675 items                                                                                                    |                                                                                                    |                                                                        | Female                    | clear   | 6            |  |  |
|                                                                                                    |                                                                                                    |                                                                        | ✓ Male                    | -<br>51 |              |  |  |
|                                                                                                    |                                                                                                    |                                                                        |                           |         |              |  |  |

| Summary  → 20 per page  → Sort by Most Recent  →                                                                                                    | Se                                                                    | end to: 🗸                         | Filters: Manage Filters                                                                                                    |                                            |          |
|----------------------------------------------------------------------------------------------------|-----------------------------------------------------------------------|-----------------------------------|----------------------------------------------------------------------------------------------------|--------------------------------------------|----------|
|                                                                                                    | Choose Destination                                                    |                                   |                                                                                                    |                                            | <u> </u> |
| Search results Items: 1 to 20 of 25 Selected: 10 <<< First < Pt                                                                                                    | Collections                                                           | Clipboard<br>E-mail<br>My Bibliog | Graphy                                                                                                    | Clipboard                                  | d        |
| <ul> <li>Filters activated: Clinical Trial, Meta-Analysis, Review, Free full text, publish<br/>Italian, Male, Adolescent: 13-18 years, Young Adult: 19-24 years. <u>Clear all</u> t</li> <li>Long-term study of a quadrivalent human papillomavirus vaccine.</li> <li>Ferris D, Samakoses R, Block SL, Lazcano-Ponce E, Restrepo JA, R<br/>Chatterjee A, Iversen OE, Sings HL, Shou Q, Sausser TA, Saah A.<br/>Pediatrics. 2014 Sep;134(3):e657-65. doi: 10.1542/peds.2013-4144. Epub 2014</li> </ul> | Add 10 items.<br>Add to Clipboard                                     |                                   |                                                                                                    | feature<br>stores<br>selected<br>citations |          |
| PMID: 25136050 Free Article <u>Similar articles</u><br><u>Knowledge of human papillomavirus (HPV) infection, cervical canc</u>                                                                                                    | Search details<br>(("humans"[MeSH Terr<br>[All Fields] OR "hum        |                                   |                                                                                                    |                                            |          |
| <ol> <li><u>correlates among medical students in Southwest China: a multi-center</u><br/>Wen Y, Pan XF, Zhao ZM, Chen F, Fu CJ, Li SQ, Zhao Y, Chang H, X<br/>Asian Pac J Cancer Prev. 2014;15(14):5773-9.</li> <li>PMID: 25081700 Free Article<br/><u>Similar articles</u></li> </ol>                                                                                                    | AND ("papillomavirid<br>OR "papillomaviridad"<br>"papillomavirus"[Al: | eight hou                         |                                                                                                    |                                            |          |
| <ul> <li>Increasing provision of adolescent vaccines in primary care: a rand</li> <li>Gilkey MB, Dayton AM, Moss JL, Sparks AC, Grimshaw AH, Bowling &amp;<br/>Pediatrics. 2014 Aug;134(2):e346-53. doi: 10.1542/peds.2013-4257. Epub 2014</li> <li>PMID: 25002671 Free PMC Article<br/>Similar articles</li> </ul>                                                                                                    | Recent Activity<br>A human papillomaviru<br>((Clinical Trial[ptyp]    |                                   |                                                                                                    |                                            |          |
| <ul> <li>Human papillomavirus vaccine awareness, acceptability, and decise</li> <li>Chinese college students.</li> <li>Wang SM, Zhang SK, Pan XF, Ren ZF, Yang CX, Wang ZZ, Gao XH, FH, Qiao YL, Sivasubramaniam P.<br/>Asian Pac J Cancer Prev. 2014;15(7):3239-45.</li> <li>PMID: 24815477 Free Article<br/>Similar articles</li> <li>Educational interventions to increase HPV vaccination acceptance: a</li> </ul>                                                                                | Li M, Zheng QQ, Ma V                                                  |                                   | <ul> <li>human papillomavin<br/>((Clinic al Trial[ptyp])</li> <li>human papillomavin<br/>((Clinic al Trial[ptyp])</li> <li>human papillomavin<br/>((Clinic al Trial[ptyp])</li> <li>human papillomavin<br/>((Clinic al Trial[ptyp])</li> </ul> |                                            |          |
| <ul> <li>Fu LY, Bonhomme LA, Cooper SC, Joseph JG, Zimet GD.</li> <li>Vaccine. 2014 Apr 7;32(17):1901-20. doi: 10.1016/j.vaccine.2014.01.091. Epub<br/>PMID: 24530401 Free PMC Article</li> <li>Similar articles</li> </ul>                                                                                                    |                                                                       |                                   |                                                                                                    | 52                                         |          |

1

| Put   | Med                                                                                         |                                                                                                    | ▼ h                                                                                                    | uman <u>pa</u>              | oillomavirus    | AND vaccine                                                        |                                                                                         |                       |                                                               | Search                                                                                                    |                                     |               |
|-------|---------------------------------------------------------------------------------------------|----------------------------------------------------------------------------------------------------|----------------------------------------------------------------------------------------------------|-----------------------------|-----------------|--------------------------------------------------------------------|-----------------------------------------------------------------------------------------|-----------------------|---------------------------------------------------------------|----------------------------------------------------------------------------------------------------|-------------------------------------|---------------|
|       |                                                                                             |                                                                                                    | C                                                                                                    | reate RSS                   | Create ale      | rt Advanced                                                        |                                                                                         |                       |                                                               |                                                                                                    | Hel                                 | р             |
| dear  | Sun                                                                                         | nmary                                                                                                    | <b>-</b> 20                                                                                                    | per page <del>-</del>       | Sort by Mos     | st Recent <del>-</del>                                             |                                                                                         | Se                    | end to: 👻                                                     | Clipboard: <u>10 items</u>                                                                                                    |                                     |               |
|       | Se                                                                                          | arch                                                                                                    | resul                                                                                                    | ts                          |                 |                                                                    |                                                                                         |                       |                                                               |                                                                                                    |                                     |               |
| clear | lter                                                                                        | ms: 1 1                                                                                                    | to 20                                                                                                    | of 25                       |                 |                                                                    | << First < Prev                                                                         | Page 1 of 2 Next >    | Last >>                                                       | New feature<br>Try the new Display Settings optio<br>Sort by Relevance                                                                                    | on -                                |               |
|       |                                                                                             | Filters activated: Clinical Trial, Meta-Analysis, Review, Free full text, published in the last 5 years, English,<br>Italian, Male, Adolescent: 13-18 years, Young Adult: 19-24 years. <u>Clear all</u> to show 7675 items. |                                                                                                    |                             |                 |                                                                    |                                                                                         |                       |                                                               |                                                                                                    |                                     |               |
|       | <b>~</b>                                                                                    | 10 iter                                                                                                    | ns we                                                                                                    | e added to                  | the Clipboar    | d.                                                                 |                                                                                         |                       |                                                               | Find related data                                                                                                    |                                     | •             |
|       | 1                                                                                           | Clipbo                                                                                                    | ard ite                                                                                                    | ms will be                  | lost after eigh | nt hours of inactivity. Th                                         | e maximum number o                                                                      | of Clipboard items is | 500.                                                          | Database: Select                                                                                                    | T                                   |               |
| clear | □<br>1.                                                                                     | Ferri                                                                                                    | s D, S                                                                                                    | amakose                     | s R, Block Sl   | nt human papilloma<br>L, Lazcano-Ponce E, I<br>HL, Shou O, Sausser | Restrepo JA, Reisin                                                                     | ger KS, Mehlsen J,    | ,                                                             |                                                                                                    |                                     |               |
|       |                                                                                             | Chatterjee A, Iversen OE, Sings HL, Shou Q, Sausser TA, Saah A.<br>Pediatrics. 2014 Sep;134(3):e657-65. doi: 10.1542/peds.2013-4144. Epub 2014 Aug 18.<br>PMID: 25136050 Free Article<br>Similar articles                   |                                                                                                    |                             |                 |                                                                    |                                                                                         |                       | An and the data the                                           | 6                                                                                                    |                                     |               |
|       |                                                                                             |                                                                                                    |                                                                                                    |                             |                 |                                                                    |                                                                                         |                       | Search details                                                |                                                                                                    |                                     |               |
| Jear  | <b>2</b> .                                                                                  | <u>Knov</u><br>corre                                                                                                    | vledge<br>lates                                                                                                    | e of <b>huma</b><br>among m | edical stude    | <mark>avirus</mark> (HPV) infectio<br>nts in Southwest Chin        | a: a multi-center cro                                                                   | oss-sectional surve   |                                                               | (("humans"[MeSH Terms] OR "H<br>[All Fields] OR "human"[All<br>AND ("papillomaviridae"[MeSH<br>OR "papillomaviridae"[All F<br>"papillomavirus"[All Fields | Fields])<br>H Terms]<br>ields] OR ' | ⊾<br>■<br>-// |
| Jear  |                                                                                             | Asian<br>PMID:                                                                                                    | n Y, Pan XF, Zhao ZM, Chen F, Fu CJ, Li SQ, Zhao Y, Chang H, Xue QP, Yang CX.<br>an Pac J Cancer Prev. 2014;15(14):5773-9.<br>D: 25081700 Free Article<br>ilar articles |                             | Search          | See more                                                           | I                                                                                       |                       |                                                               |                                                                                                    |                                     |               |
| dear  |                                                                                             | Incre                                                                                                    | asing                                                                                                    | provision                   | of adolesce     | ent vaccines in prima                                              | ary care: a randomiz                                                                    | ed controlled trial.  |                                                               | Recent Activity                                                                                                    |                                     |               |
| clear | <ol> <li>Gilkey MB, Dayton AM, Moss JL,<br/>Pediatrics. 2014 Aug;134(2):e346-53.</li> </ol> |                                                                                                    |                                                                                                    |                             |                 | , Sparks AC, Grimsha<br>doi: 10.1542/peds.2013-                    | irks AC, Grimshaw AH, Bowling JM, Brewer NT.<br>0.1542/peds.2013-4257. Epub 2014 Jul 7. |                       | A human papillomavirus AND va<br>((Clinical Trial[ptyp] OR Me |                                                                                                    | -                                   |               |
|       |                                                                                             | <u>Simila</u>                                                                                                    | ar articl                                                                                                    | <u>es</u> Item i            | n clipboard     |                                                                    |                                                                                         |                       |                                                               | Q human papillomavirus AND va                                                                                                    | accine AND                          |               |
|       | L                                                                                           |                                                                                                    |                                                                                                    |                             |                 |                                                                    |                                                                                         |                       |                                                               |                                                                                                    |                                     |               |
|       |                                                                                             |                                                                                                    |                                                                                                    |                             |                 |                                                                    |                                                                                         |                       |                                                               |                                                                                                    | 53                                  |               |

#### Clipboard

Items: 10 Remove all items

- Educational interventions to increase HPV vaccination acceptance: a systematic review.
- Fu LY, Bonhomme LA, Cooper SC, Joseph JG, Zimet GD. Vaccine. 2014 Apr 7;32(17):1901-20. doi: 10.1016/j.vaccine.2014.01.091. Epub 2014 Feb 14. Review. PMID: 24530401 Free PMC Article Similar articles Remove from clipboard
- Efficacy of quadrivalent HPV vaccine against HPV Infection and disease in males.
- Giuliano AR, Palefsky JM, Goldstone S, Moreira ED Jr, Penny ME, Aranda C, Vardas E, Moi H, Jessen H, Hillman R, Chang YH, Ferris D, Rouleau D, Bryan J, Marshall JB, Vuocolo S, Barr E, Radley D, Haupt RM, Guris D. N Engl J Med. 2011 Feb 3;364(5):401-11. doi: 10.1056/NEJMoa0909537. Erratum in: N Engl J Med. 2011 Apr 14;364(15):1481.
   PMID: 21288094 Free PMC Article Similar articles Remove from clipboard
- Safety and reactogenicity of a quadrivalent human papillomavirus (types 6, 11, 16, 18) L1 viral-like-particle vaccine in older
- 3. adolescents and young adults.

Moreira ED Jr, Palefsky JM, Giuliano AR, Goldstone S, Aranda C, Jessen H, Hillman RJ, Ferris D, Coutlee F, Vardas E, Marshall JB, Vuocolo S, Haupt RM, Guris D, Garner EI.

Hum Vaccin. 2011 Jul;7(7):768-75. doi: 10.4161/hv.7.7.15579. Epub 2011 Jul 1.

PMID: 21712645 Free PMC Article Similar articles Remove from clipboard

- Immunogenicity of the quadrivalent human papillomavirus (type 6/11/16/18) vaccine in males 16 to 26 years old.
- Hillman RJ, Giuliano AR, Palefsky JM, Goldstone S, Moreira ED Jr, Vardas E, Aranda C, Jessen H, Ferris DG, Coutlee F, Marshall JB, Vuocolo S, Haupt RM, Guris D, Garner El.
   Clin Vaccine Immunol. 2012 Eeb:19(2):261-7. doi: 10.1128/CVI.05208.11. Epub 2011 Dec 7.

Clin Vaccine Immunol. 2012 Feb;19(2):261-7. doi: 10.1128/CVI.05208-11. Epub 2011 Dec 7.

PMID: 22155768 Free PMC Article

Similar articles Remove from clipboard

- Advertisements promoting human papillomavirus vaccine for adolescent boys: does source matter?
- 5. Pepper JK, Reiter PL, McRee AL, Brewer NT.

Sex Transm Infect. 2012 Jun;88(4):264-5. doi: 10.1136/sextrans-2011-050197. Epub 2012 Jan 4.

PMID: 22223814 Free PMC Article

Similar articles Remove from clipboard

Sex Transm Infect, 2012 Jun;88(4):264-5. doi: 10.1136/sextrans-2011-050197. Epub 2012 Jan 4.

#### Advertisements promoting human papillomavirus vaccine for adolescent boys: does source matter?

Pepper JK<sup>1</sup>, Reiter PL, McRee AL, Brewer NT.

#### Author information

#### Abstract

OBJECTIVES: Many parents recall hearing of human papillomavirus (HPV) vaccine through drug company advertisements. This study sought to examine whether parents accurately recall the source (ie, sponsor) of advertisements promoting HPV vaccine and the impact of drug company advertisements.

METHODS: A U.S. national sample of 544 parents of adolescent boys aged 11-17 participated in an online between-subjects experiment. Parents viewed an advertisement encouraging HPV vaccination for boys with a logo from a randomly assigned source. Parents rated trust, likability and motivation for vaccination while viewing the advertisement and later indicated who they believed sponsored it.

RESULTS: Nearly half (43%) of parents who viewed a hypothetical advertisement containing a logo incorrectly identified the advertisement source. More parents correctly identified the source of drug company advertisements than advertisement from other sources (62% vs. 25%, OR 4.93, 95% CI 3.26 to 7.46). The majority of parents who saw a logo-free advertisement believed a drug company created it (60%). Among parents who correctly identified the advertisement source, drug company advertisements decreased motivation to vaccinate their sons, an association mediated by reduced liking of and trust in the advertisements.

CONCLUSIONS: Parents were more accurate in identifying drug company advertisements, primarily because they tended to assume any advertisement was from a drug company. Public health organisations may need to take special measures to ensure their messages are not perceived as sponsored by drug companies.

PMID: 22223814 [PubMed - indexed for MEDLINE] PMCID: PMC3689653 Free PMC Article

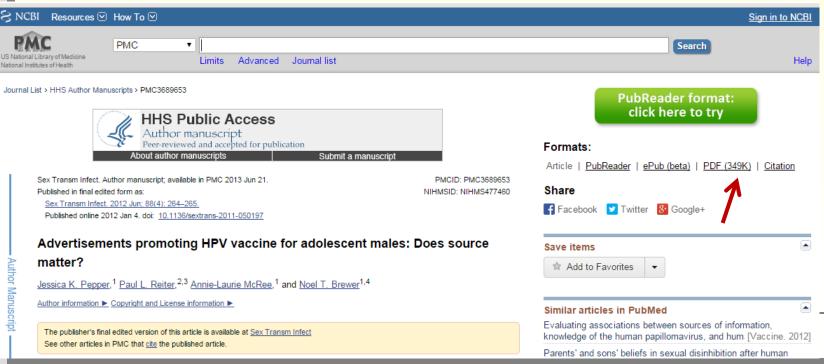

Send to: - Clipboard: 10 items

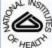

## NIH Public Access

Sex Transm Infect. Author manuscript; available in PMC 2013 June 21.

Published in final edited form as:

Sex Transm Infect. 2012 June ; 88(4): 264-265. doi:10.1136/sextrans-2011-050197.

## Advertisements promoting HPV vaccine for adolescent males: Does source matter?

Jessica K. Pepper<sup>1</sup>, Paul L. Reiter<sup>2,3</sup>, Annie-Laurie McRee<sup>1</sup>, and Noel T. Brewer<sup>1,4</sup> <sup>1</sup>Gillings School of Global Public Health, University of North Carolina

<sup>2</sup>Division of Cancer Prevention and Control, College of Medicine, The Ohio State University

<sup>3</sup>Comprehensive Cancer Center, The Ohio State University

<sup>4</sup>Lineberger Comprehensive Cancer Center, University of North Carolina

#### Abstract

Objectives—Many parents recall hearing of HPV vaccine through drug company advertisements. We sought to examine whether parents accurately recall the source (i.e., sponsor) of ads promoting HPV vaccine and the impact of drug company ads.

Methods—A U.S. national sample of 544 parents of adolescent males ages 11–17 participated in an online between-subjects experiment. Parents viewed an advertisement encouraging HPV vaccination for boys with a logo from a randomly assigned source. Parents rated trust, likability, and motivation for vaccination while viewing the ad and later indicated who they believed sponsored it.

Results—Nearly half (43%) of parents who viewed a hypothetical advertisement containing a logo incorrectly identified the ad source. More parents correctly identified the source of drug company ads than ads from other sources (62% vs. 25%, OR 4.93, 95% CI 3.26–7.46). The majority of parents who saw a logo-free ad believed a drug company created it (60%). Among parents who correctly identified the ad source, drug company ads decreased motivation to vaccinate their sons, an association mediated by reduced liking of and trust in the ads.

Conclusions—Parents were more accurate in identifying drug company ads, primarily because they tended to assume any ad was from a drug company. Public health organizations may need to take special measures to ensure their messages are not perceived as sponsored by drug companies.

Annie-Laurie McRee, DrPH, UNC Gillings School of Global Public Health, Chapel Hill, NC

NIH-PA Author Manuscript

Corresponding author during peer review: Jessica K. Pepper, MPH, UNC Gillings School of Global Public Health, Dept. of Health Behavior and Health Education, 307 Rosenau Hall, CB 7440, Chapel Hill, NC 27599-7440, Tel: 617-529-7107, Fax: 919-966-2921, jkadis@unc.edu. Corresponding author for published manuscript: Noel T. Brewer, PhD, UNC Gillings School of Global Public Health, Dept. of Health Behavior and Health Education, 325 Rosenau Hall, CB 7440, Chapel Hill, NC 27599-7440, Tel: 919-966-3282, Fax: 919-966-2921, ntb1@unc.edu.

Paul L. Reiter, PhD, Division of Cancer Prevention and Control, College of Medicine; Comprehensive Cancer Center, The Ohio State University, Columbus, OH

Contributors: Jessica K. Pepper, Paul L. Reiter, Annie-Laurie McRee, and Noel T. Brewer all participated in the development of the survey and data analysis. Jessica K. Pepper drafted the initial manuscript. The other coauthors provided significant input on all subsequent revisions. All authors had full access to all of the data in the study and can take responsibility for the integrity of that data and the accuracy of the data analysis.

Competing Interests: A research grant to Noel T. Brewer and Paul L. Reiter from Merck Sharp & Dohme Corp. funded the study. Merck Sharp & Dohme Corp. played no role in the study design, planning, implementation, analysis, or reporting of the findings. Noel T. Brewer has also received grants and/or honoraria from GlaxoSmithKline and Merck Sharp & Dohme Corp. Paul L. Reiter has not received honoraria or consulting fees from these companies.